N° Série: ………./2015

## Université Kasdi Merbah Ouargla

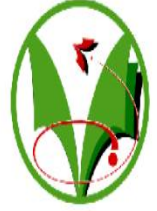

*Faculté des hydrocarbures energies renouvelables et science de la terre et de l'univers* 

**Département de production des hydrocarbures**

## **MEMOIRE**

## **Pour obtenir le Diplôme de Master Option: Production**

Présenté Par :

## **BETTA YOUCEF, BELHOUT HOUCIN , BELKACEMI BOUBAKER**

-**THEME**-

*Estimation des paramètres de réservoir par l'interprétation des essais de puits a gaz a partir de calage effectué par logiciel SAPHIR et la méthode TDS. Application au champ de Gassi Touil*

Soutenue le : 26 / 05 / 2015 devant la commission d'examen

Jury:

**Président:** CHELGHM FATIHA

**Rapporteur:** DOUAK MOHAMED

**Examinateurs:** MEHASOUL AMMAR

# *Remerciements*

*Nous remercions tout d'abord notre ALLAH qui nous a donné la force pour terminer ce modeste travail.*

*Nous tiens à remercier mon promoteur Monsieur Mr. Douak mohamed mon Co promoteur Monsieur SAKHI Mohammed pour ses conseils orientation. Nous le remercie vivement pour ses remarques et pour le temps qu'il m'a accordé le long de cette période malgré ses occupations. J'adresse aussi mes sincères remerciements à l'ensemble des enseignants de l'université Kasdi Merbah Ouargla qui ont contribué à ma formation. Et en particulier la grande salutation je précise les personnels de la division Ingineering de Production.* 

*Enfin, tous mes remerciements vont à ma famille et à tous mes amis de l'université Kasdi Merbah – Ouargla qui ont m'aider et qui m'ont porté un soutien moral.*

*YOUCEF \* HOUCIN \* BOUBAKER* 

## Résumé

### **Français**

L'étude de comparaison des résultats des trois puits( GT05,GT15,GT38) de Gassi-Touil montre que si le modèle du réservoir est d'une double porosité , les résultats du SKIN TOTAL obtenu par le programme SAPHIRE et le système TDS son presque identique . Par contre si le modèle du réservoir n'est pas d'une double porosité , les résultats du SKIN TOTAL obtenu par le programme SAPHIRE est plus exact que celui obtenu pare la méthode TDS .

### **English**

the present study of results comparison between three wells( GT05,GT15,GT38) of Gassi touil showse that If the reservoir type has a double porosity , the SKIN TOTAL result obtained by SAPHIR programme and the TDS system are almost the same .

However , if the reservoir type is not a double porosity , the SKIN TOTAL result obtained by SAPHIR programme more accurate than the one obtained by the TDS method.

## **العربــية**

دراسة مقارنه النتائج لثلاثة أبار (385GT15,GT ( GT) ) في حقل قاسي طويل بينت أنه إذا كان نمط الخزان ثنائي النفانية ' فإن نتيجة العطب الإجمالي المتحصل عليه من برنامج السفير وطريقة TDS جد متقارب .

آما إذا كان غير ذالك ( الخزان ليس ثنائي النفاذية ) ، فإن نتيجة العطب الإجمالي المتحصل عليه من برنامج السفير يكون أدق من نتيجة العطب الإجمالي المتحصل عليه من طريقة TDS.

## Sommaire

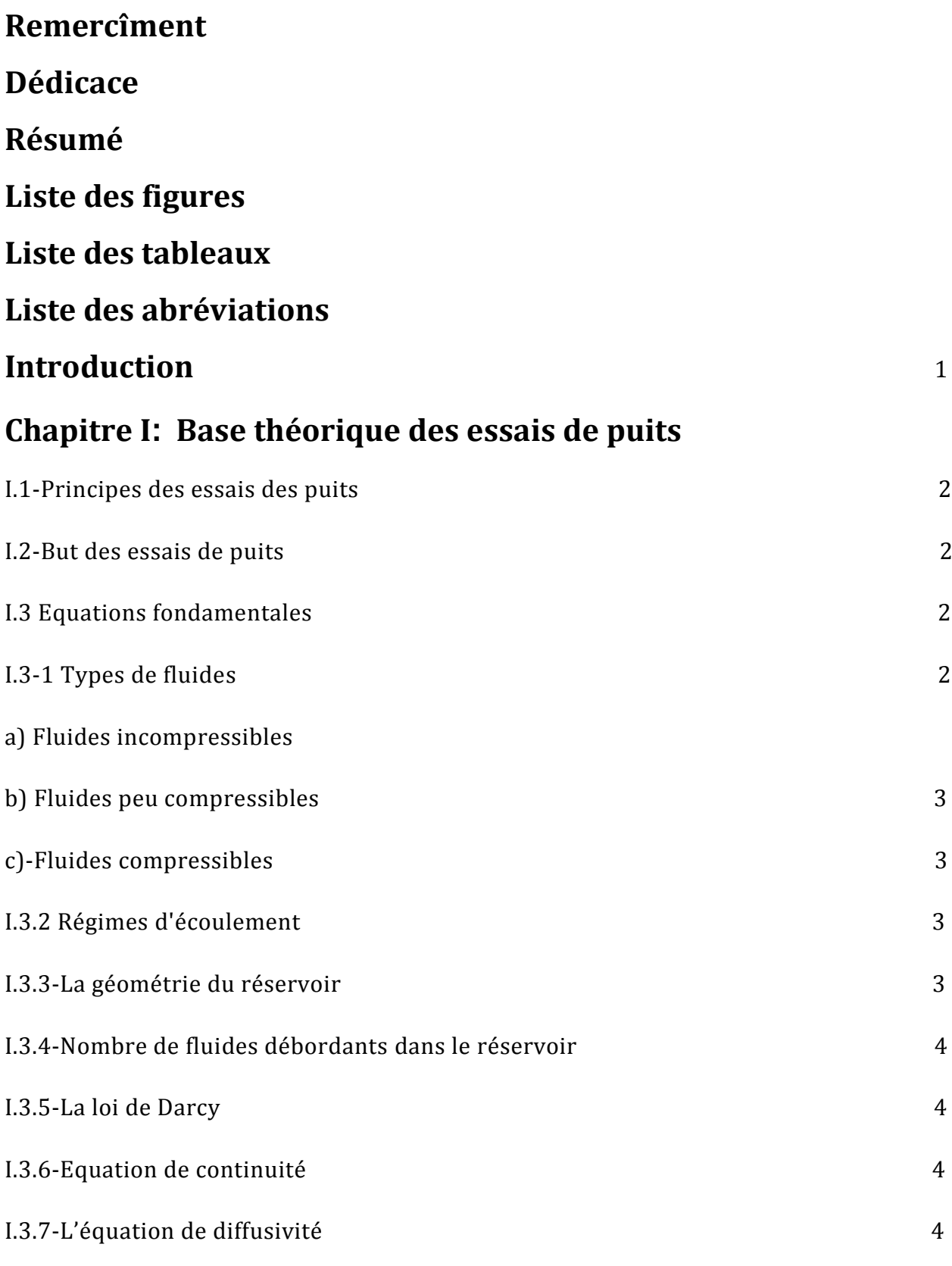

UN-KM2015

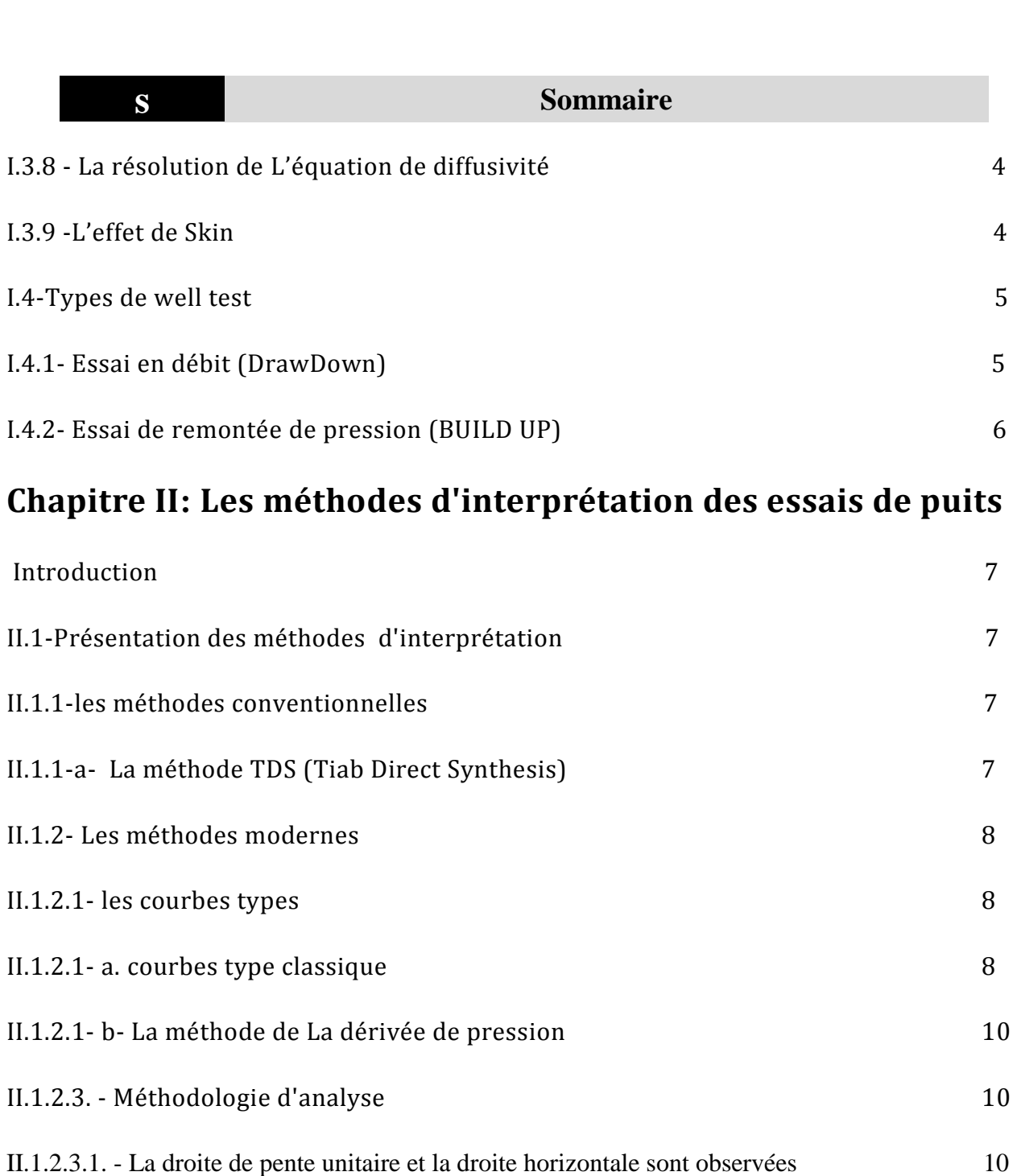

## **Chapitre III : Identification de modèle**

III-Identification de modèle 11

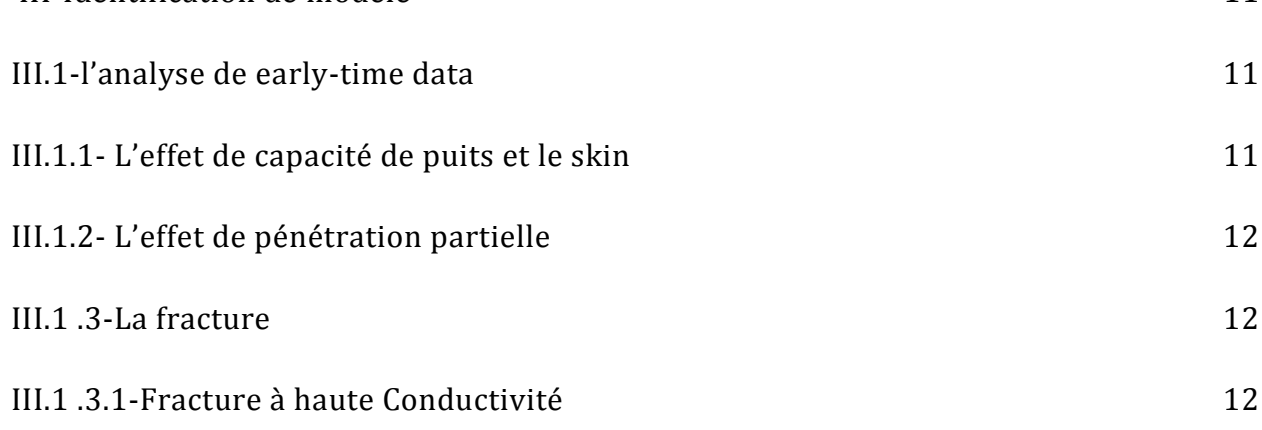

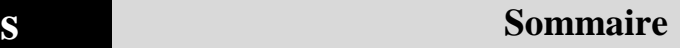

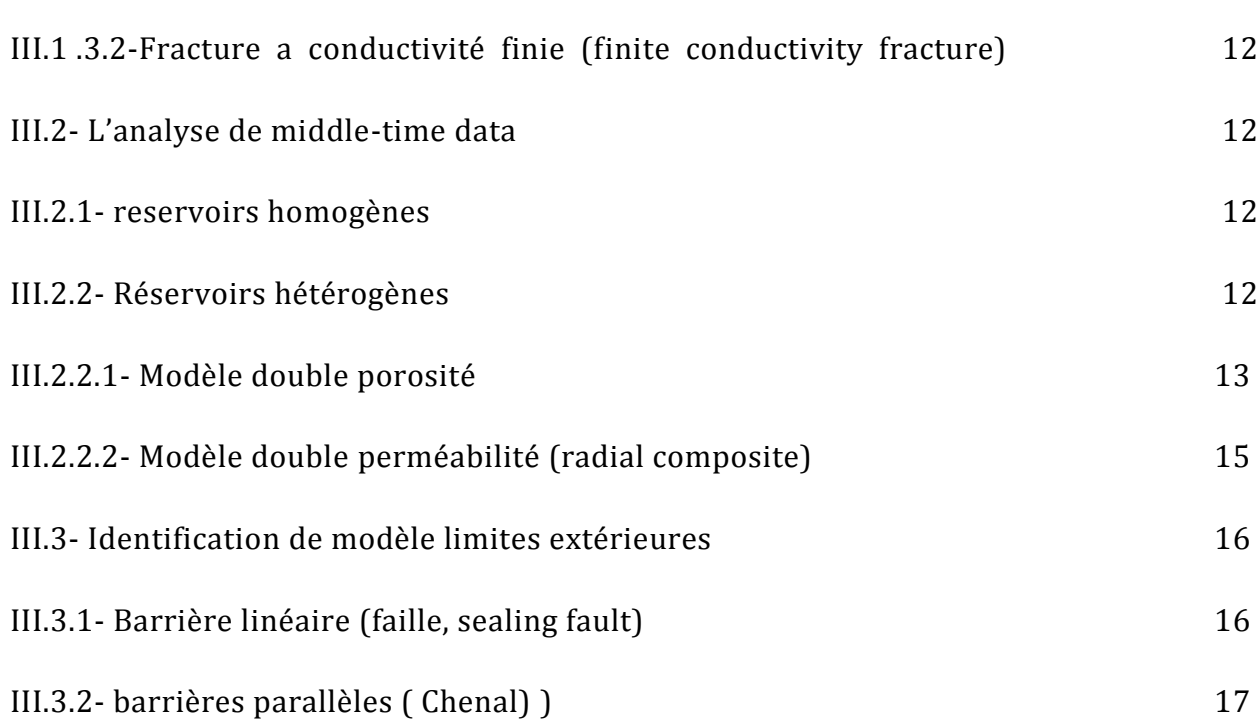

## **Chapitre VI Interprétation des essais de puits par logiciel SAPHIR et la méthode TDS**

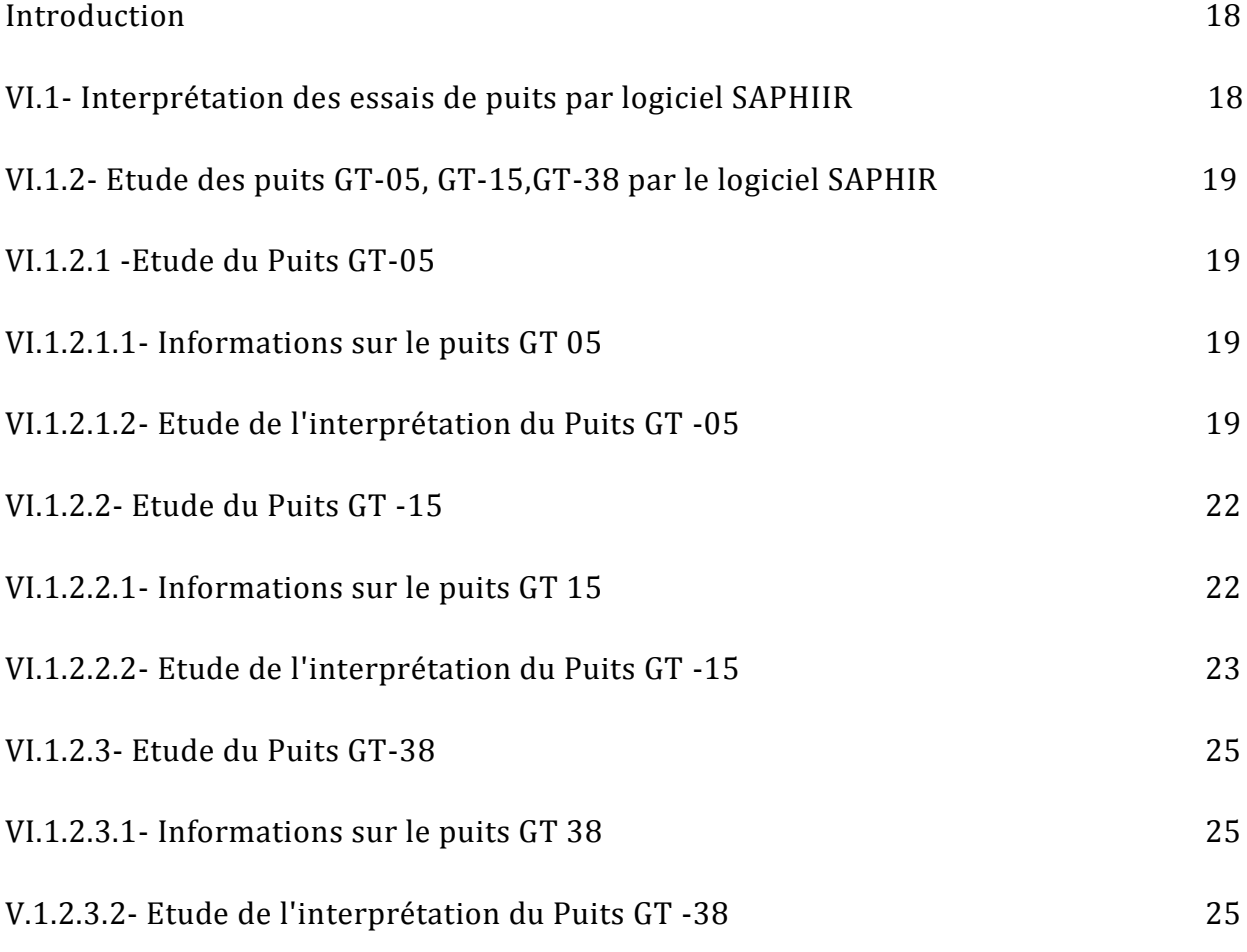

UN-KM2015

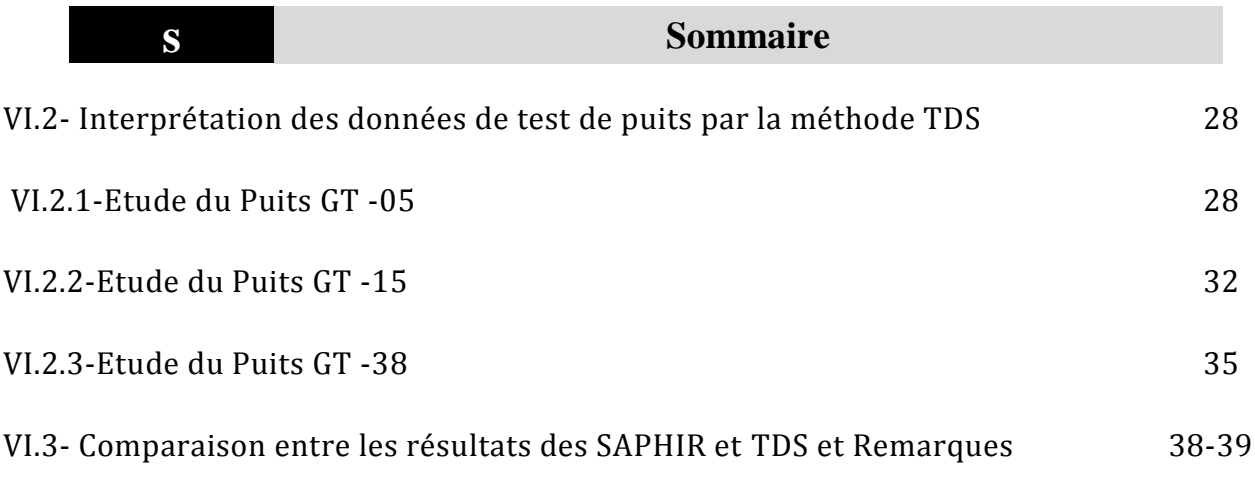

## **Conclusion**

## **Annexe**

# Liste des figures

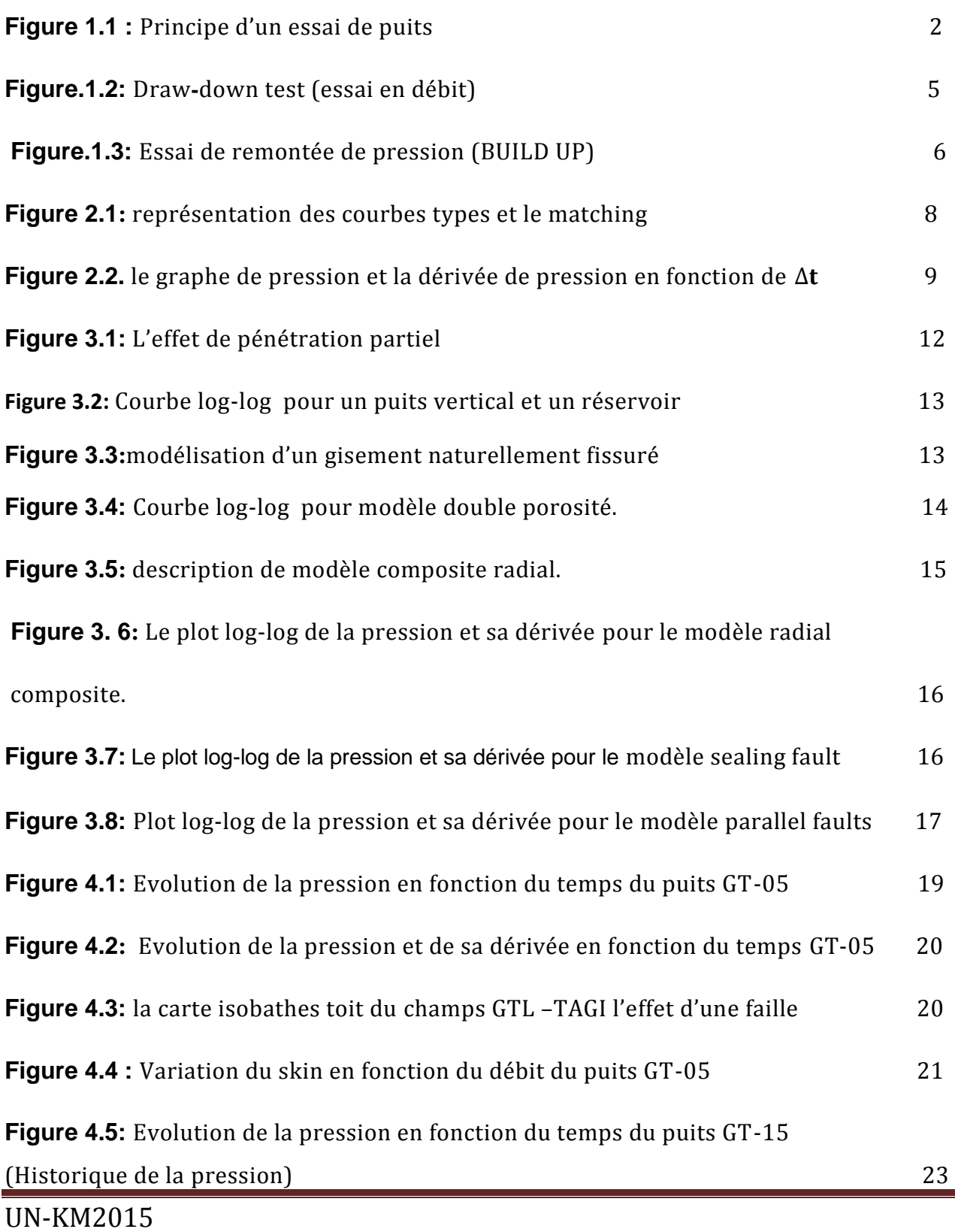

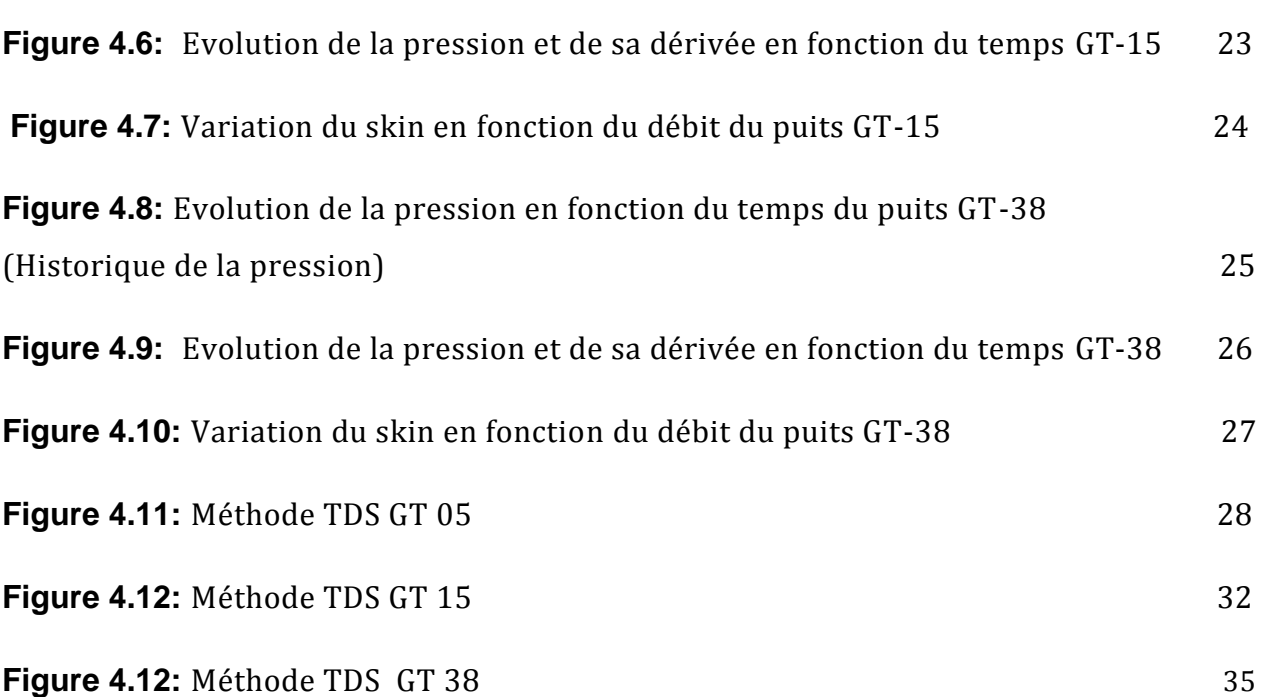

## Liste des tableaux:

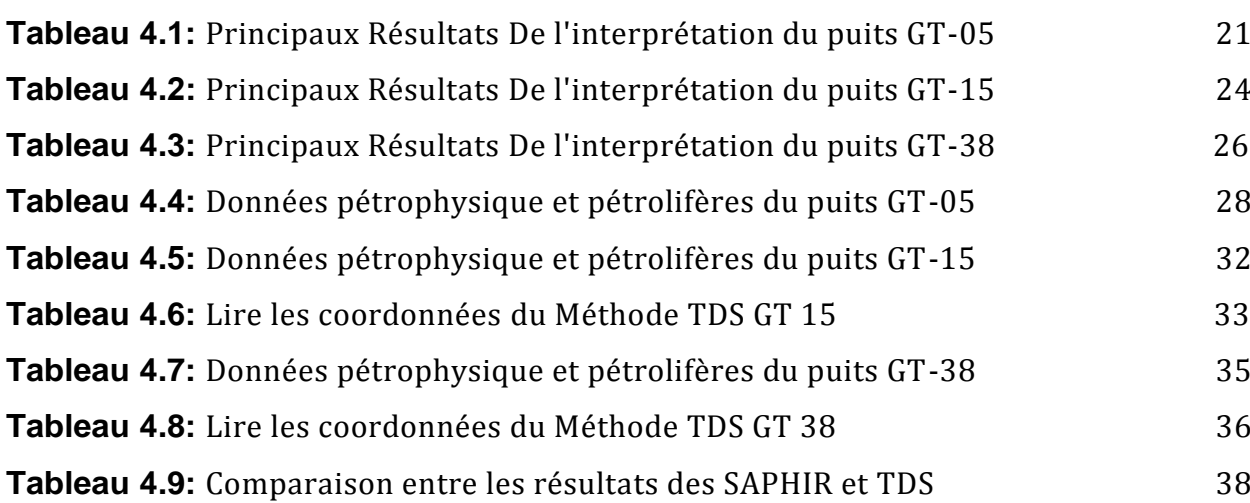

## Liste des abréviations:

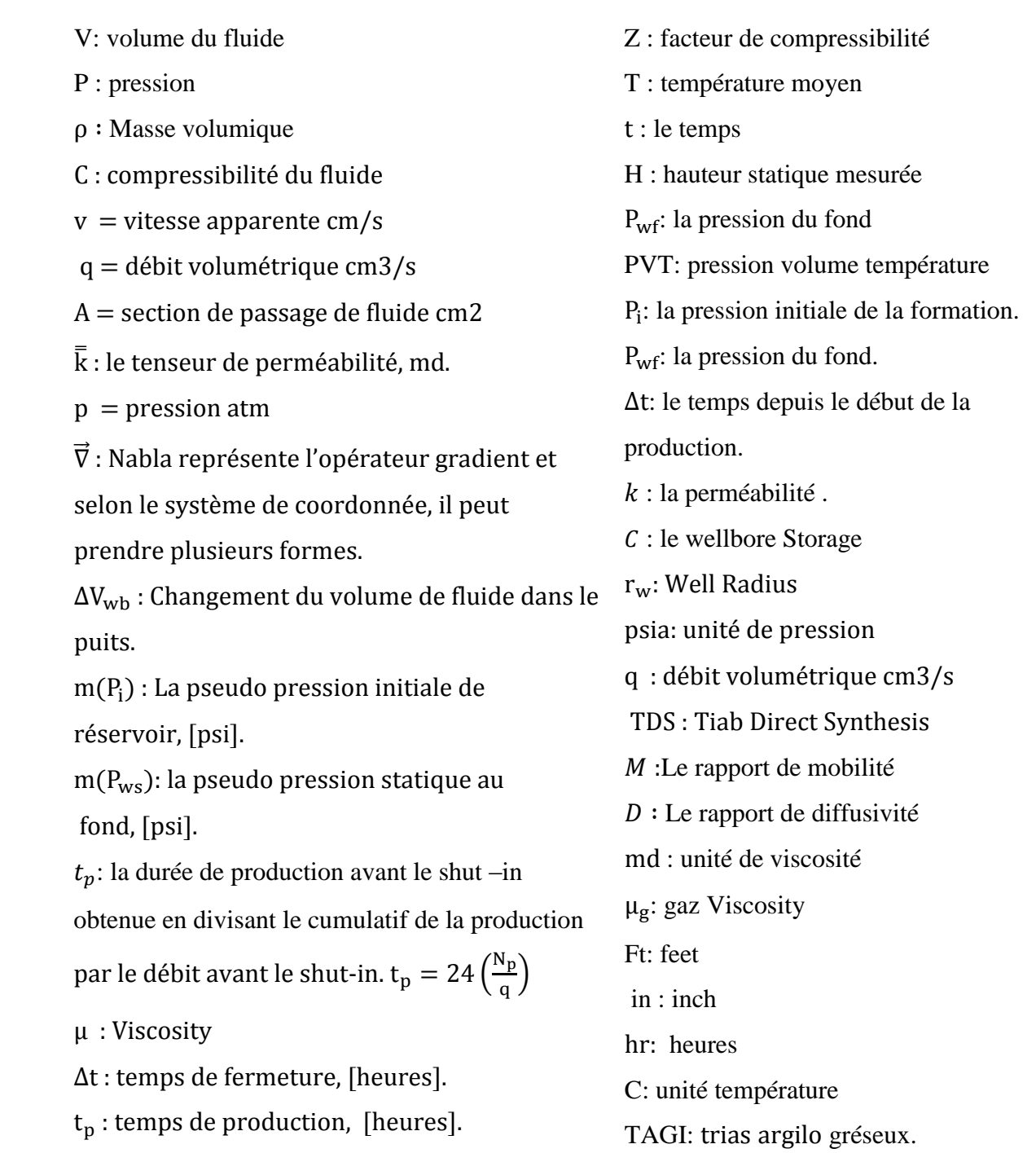

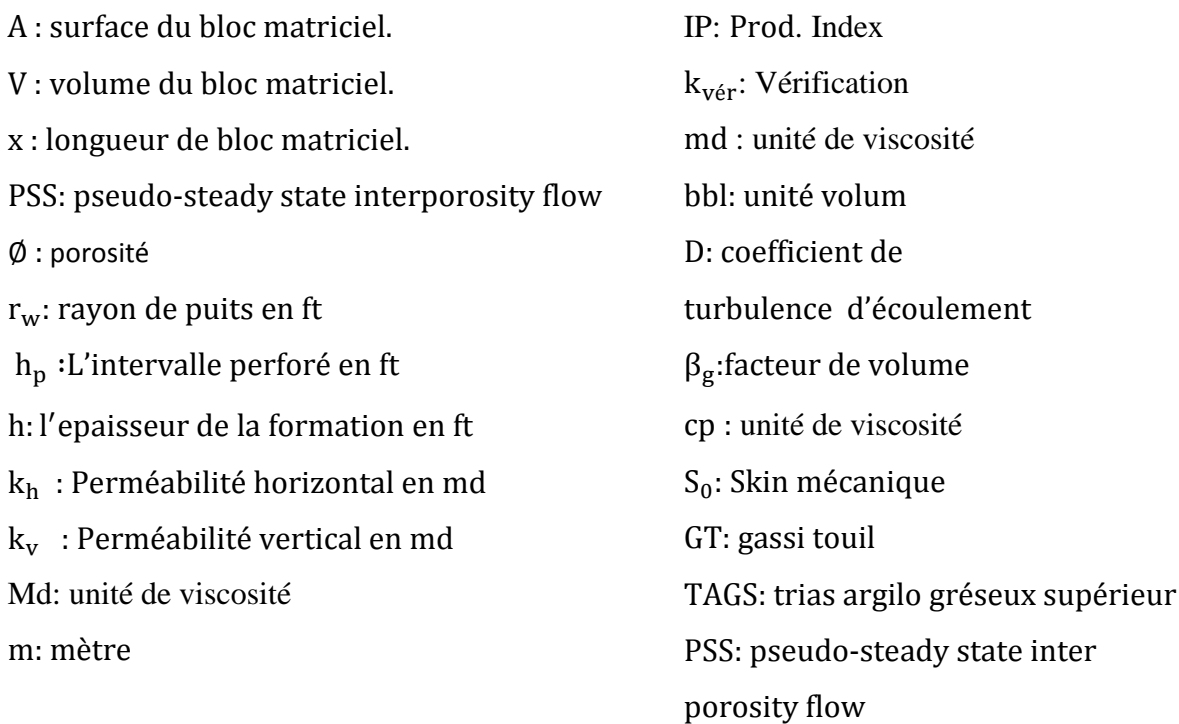

# Introduction

## Introduction

Durant la découverte les exploitation d'un gisement, L'ingénieur de réservoir doit avoir des informations suffisantes sur le réservoir pour analyser convenablement la performance de réservoir et prévoir la future production sous divers modes de fonctionnement et optimiser la récupération des hydrocarbures. Alors on est obligé de comprendre autant que possible le réservoir et ces propriétés afin de l'exploiter avec un rendement maximum et une stratégie judicieuse.

 est existe plusieurs techniques qui nous donnent une image sur le réservoir à savoir: acquisition des données sismiques, diagraphie, analyse PVT, analyse des carottes, et les essais de puits.

L'essai des puits est une science en lui-même et se diffère des autres techniques car il nécessite un réservoir en état dynamique par la création d'une perturbation autour du puits afin de déclencher les réponses nécessaires pour la modélisation mathématique de réservoir.

Le comportement des réservoirs de gaz sec et à condensat lors des essais de puits est différent de ceux d'huile sous l'effet de la complexité des équations et les modèles d'interprétations et par la condensation rétrograde dans le cas d'un gaz a condensat .ce qui rend cette interprétation difficile.

L'objectif de notre étude consiste à interpréter les essais de puits a gaz afin d'obtenir une estimation des paramètres de réservoir du champ **Gassi Touil** de réservoir (**TAGS**), et faire une étude comparative entre le calage effectué par logiciel **SAPHIR** de **KAPPA** et la méthode **TDS** (**T**iab's **D**irect **S**ynthesis) afin de comparer les deux outils d'interprétation et de confirmer l'ordre de grandeur des valeurs obtenues.

# Chapitre 01 Base théorique des essais de puits

## I-Base théorique des essais de puits

## *I.1-Principes des essais des puits :*

 Le principe de base de l'essai de puits est de créer une perturbation (fermeture ; ouverture ; changement du débit) dans le système –réservoir +fluide- et enregistrer la réponse transitoire de pression Information sur le puits et le réservoir « Analyse de la réponse

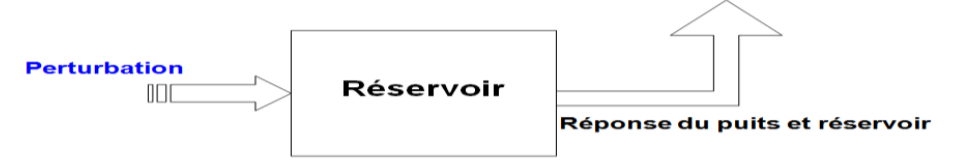

## **Figure 1.1 : Principe d'un essai de puits**

## *I.2-But des essais de puits :*

- *a)* estimer les Permèabilite de rèservoir
- *b)* Degrè d'endommagement du puits (Skin)
- *c)* La pression du rèservoir
- *d)* Type du rèservoir
- *e)* Les limite du rèservoir
- *f)* Caracterisation d'une fracturation
- *g)* Evaluer les communication entreles puits.

## *I.3-Equations fondamentales :*

 L'objectif principal de cette partie est de présenter les relations mathématiques qui sont conçus pour décrire le comportement d'écoulement des fluides du réservoir. Les formes mathématiques de ces relations varient selon les caractéristiques du réservoir.

Les caractéristiques primaires de réservoir qui doit être considéré incluent :

- Types de fluides dans le réservoir.
- Régimes d'écoulement.
- Géométrie du réservoir.
- Nombre d'écoulement des fluides dans le réservoir.

## *I.3.1-Types de fluides :*

- fluides incompressibles.
- fluides peu compressibles.
- les fluides compressibles.

 En termes de volume du liquide : **....................**(1.1) En termes de masse volumique **: …………………**(1.2) 

**Chapitre 01 Base théorique des essais de puits** 

## *a)-Fluides incompressibles :*

Un fluide incompressible est défini comme étant le liquide dont le volume (ou densité)

ne change pas avec la pression :

$$
\frac{\partial}{\partial p} = 0
$$
 Et  $\left(\frac{\partial \varrho}{\partial p} = 0\right)$  (1.3)

## *b)-Fluides peu compressibles :*

le petits changements du volume, ou la densité, avec des changements de pression .

 **………………………..**(1.4) [ ( )]

ī

(  $\partial$  $\left(\frac{\partial P}{\partial t}\right)_i$  $=$ 

 $\left(\frac{\partial P}{\partial t}\right)_i$  $=$ 

 $\left(\frac{\partial p}{\partial t}\right) = 0$ Ξ ( )

> (  $\partial$  $\left(\frac{\partial P}{\partial t}\right)$ i

## *c)-Fluides compressibles :*

un grand changement de volume en fonction de la pression .

$$
c_g = \frac{1}{p} - \frac{1}{Z} \left(\frac{\partial Z}{\partial p}\right)_T
$$
 (1.5)

 $= constante$ 

## *I.3.2-Régimes d'écoulement :*

(1) régime d'écoulement permanent (steady state). **…………….**(1.6)

(2) régime d'écoulement transitoire (transient state).  $\left\{\delta t \right\}_{i}$   $\left\{\delta t \right\}_{i}$   $\left\{\delta t \right\}_{i}$   $\left\{\delta t \right\}_{i}$   $\left\{\delta t \right\}_{i}$   $\left\{\delta t \right\}_{i}$   $\left\{\delta t \right\}_{i}$   $\left\{\delta t \right\}_{i}$   $\left\{\delta t \right\}_{i}$   $\left\{\delta t \right\}_{i}$   $\left\{\delta t \right\}_{i}$ 

(3) régime d'écoulement semi permanent (pseudo steady-state).  $\left(\frac{op}{2\pi}\right)$  = constante ...(1.8)

## *I.3.3-La géométrie du réservoir :*

- écoulement radial circulaire .
- écoulement linéaire .
- écoulement sphérique et hémisphérique.

## *I.3.4-Nombre de fluides débordants dans le réservoir :*

- (1) écoulement monophasé (huile, eau, ou gaz).
- (2) écoulement bi-phasique (huile-eau, gaz-huile, ou gaz-eau).
- (3) écoulement triphasé (huile, eau, et gaz).

## *I.3.5-La loi de Darcy :*

La loi de Darcy ne s'applique que lorsque les conditions suivantes sont réunies:

- écoulement laminaire.
- régime permanent.
- fluides incompressibles.
- formation homogène.
- pas de réaction entre fluide et formation. ………….(1.9)

$$
v = \frac{q}{A} = -\frac{k}{\mu} \frac{\partial p}{\partial x}
$$
 (1.9)

## *I.3.6-Equation de continuité :*

$$
\frac{1}{r}\frac{\partial}{\partial r}[r(v\rho)] = \frac{\partial}{\partial t}(\emptyset\rho) \qquad \qquad \qquad \dots \dots \dots \dots (1.10)
$$

## *I.3.7-L'équation de diffusivité :*

 ……………….………..(1.11) 

## *I.3.8 - La résolution de L'équation de diffusivité :*

$$
p_{wf} = p_i - \frac{162.6 Q_o \mu_o B_o}{hk} \left[ \log \left( \frac{kt}{\phi \mu c_t r_w^2} \right) - 3.23 + 0.87 s \right] \quad \dots \dots \dots \dots (1.12)
$$

Cette équation generale est la plus utilisée dans le domaine d'interpretation des essais de puits

## *I.3.9 -L'effet de Skin :*

 Le Skin par définition est un facteur de perte de charge aux abords du puits par rapport à la perte de charge total .

$$
(\Delta p)_{skin} = \left(\frac{Q_o \mu_o B_o}{0.00708hk}\right)s = 141.2 \left(\frac{Q_o \mu_o B_o}{hk}\right)s
$$
 (1.13)  

$$
s = \left[\frac{k}{k_{skin}} - 1\right] \ln\left(\frac{r_{skin}}{r_w}\right)
$$
 (1.14)

## *I.4-Types de well test :*

- $\triangleright$  Selon la chronologie de test : On a les test (dst), tests potentiels, et tests périodiques.
- $\triangleright$  Selon le nombre de puits rentrant dans le test : On a les test à un seul puits(build up, drawdown, falloff) ; et les test à plusieurs puits (test d'interférence ; pulse test)
- $\triangleright$  Selon le type de puits : test des puits producteurs et des test des puits injecteurs
- $\triangleright$  Selon le mode de test : en fermant le puits (build up ; falloff) en ouvrant le puits (drawdown ;injectivity test) en plusieurs fermetures et ouvertures successives (dst ;interference test ;pulse test).

## *I.4.1 - Essai en débit (DrawDown):*

 Il consiste à l'ouverture d'un puits initialement fermé à un débit constant et l'enregistrement de l'évolution de pression correspondant à cette variation de débit.

Les premières informations acquises de test DRAW-DOWN sont:

- $\checkmark$  La perméabilité effective moyenne des fluides mobiles dans le réservoir.
- $\checkmark$  Facteur de skin total.
- Efficacité d'écoulement.

## *Les avantages* :

L'avantage principale d'un Draw down est qu'on perd pas de production durant le test.

*Les inconvénients:* Impossible de maintenir le débit constant.

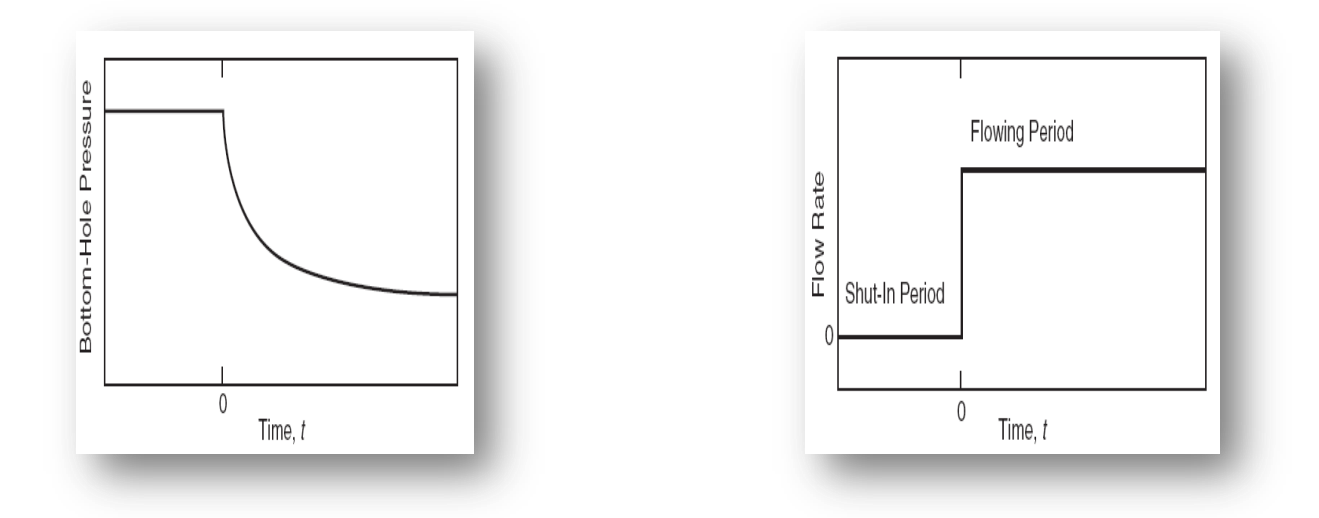

## **Figure.1.2: Draw-down test (essai en débit)**

## *I.4.2 - Essai de remontée de pression (BUILD UP):*

 Un test de remonté de pression consiste a fermé un puits initialement ouvert.C'est le type de test le plus utilisé dans le domaine des essais de puits.

Les objectifs de ce test sont d'évaluer et analyser :

- $\checkmark$  La perméabilité effective de réservoir.
- $\checkmark$  Le taux d'endommagement de la formation.
- $\checkmark$  La pression moyenne de réservoir.

## *Les avantages de test BUILD UP* **:**

Ce test est préférable par rapport à d'autres tests pour les raisons suivantes:

- \* Le contrôle de débit (puits fermé  $Q = 0$ )
- La durée de l'effet de capacité peut être réduite ou éliminée en introduisant une vanne de fermeture au fond.

## *Les inconvénients de test BUILD UP:*

- Perte de la production durant le test.
- Redistribution des fluides dans le puits durant le test rend l'analyse des données difficile lorsque la vanne de fermeture de fond n'existe pas.

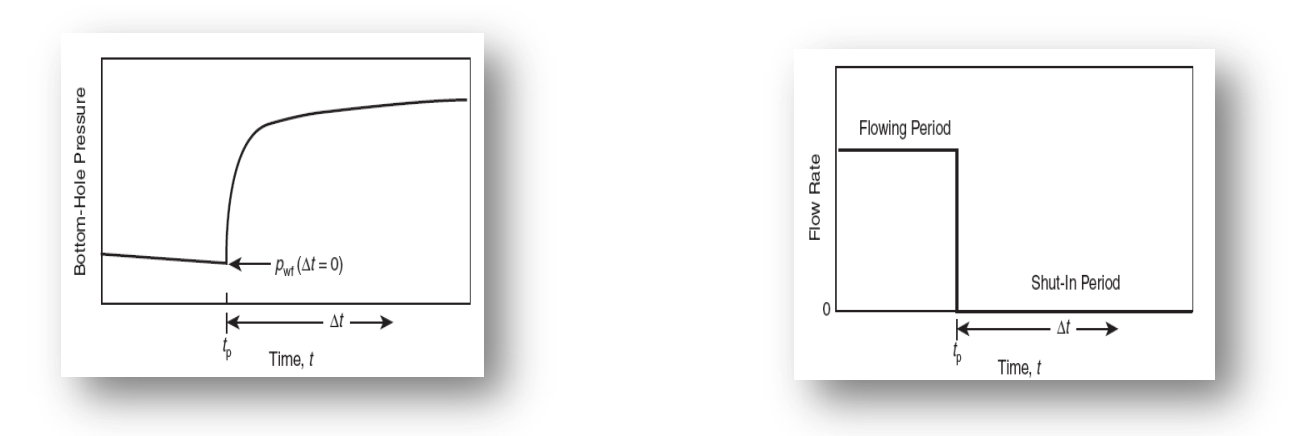

**Figure.1.3: Essai de remontée de pression (BUILD UP)**

# Chapitre 02

# Les méthodes d'interprétation des essais de puits

## II-Les méthodes d'interprétation des essais de puits

## *Introduction*

L'interprétation des données acquises par les essais des puits est essentielle pour le développement et la gestion efficace du réservoir. Dans ce chapitre on donne une approche pour l'interprétation des essais de puits à gaz en identifiant les différences qui appartient à l'étude des essais des puits à huile.

## *II.1-Présentation des méthodes d'interprétation:*

 Les méthodes d'interprétation des essais de puits peuvent être classées en deux grandes familles :

- Les méthodes conventionnelles ;
- Les méthodes modernes.

## *II.1.1-les méthodes conventionnelles :*

 Les méthodes conventionnelles sont basées sur le choix d'une droite, couramment appelée droite semi-log par simplification de langage mais qui est obtenue, en faisant, soit par un graphique semilog (HORNER, MDH , TDS ), soit par un graphique cartésien (fonction de superposition).A partir de là, deux critiques doivent être faites.

## *II.1.1 - a- La méthode TDS (Tiab Direct Synthesis):*

 Dans ce cas on fait recours aux méthodes utilisant les courbes types, mais la méthode de matching par courbe type reste aussi une méthode risquée même avec l'utilisation de la dérivée, puisque l'utilisation de graphe log-log tend à marquer les petites variations sur la partie finale de cycle, en plus de ça le calage conduit toujours à des erreurs.

 La nouvelle méthode appelée **Tiab Direct Synthesis** remédie ces problèmes par d'analyse de plat log - log de pression et sa dérivée en fonction de temps Sans avoir recours aux courbes types.

Cette méthode est basée sur l'utilisation de certains points et droites caractéristiques de plot log-log de la pression et sa dérivée, ces points caractéristiques sont obtenus par l'intersection de

différentes droites et courbes, et ses coordonnées, sont ainsi utilisées avec certaines équations pour donner directement les valeurs des paramètres recherchés : perméabilité, welbore storage et skin.

## *II.1.2- Les méthodes modernes :*

Les méthodes modernes englobent les planches des courbes types qui se basent sur la dérivée de la pression.

## *II.1.2.1- les courbes types :*

 Dans le domaine pétrolier, la solution de l'équation de diffusivité pour des différentes conditions aux limites engendre une expression analytique trop compliquée, les deux cas qu'on a présenté dans le chapitre précédent sont très simplifié, car on n'a pas tenu en compte l'effet de capacité et même des conditions aux limites plus réalistes.

 L'introduction des courbes de dérivative a amélioré beaucoup l'interprétation avec la distinction simple des différents régimes d'écoulement.

## *II.1.2.1-a. courbes type classique*

 Une courbe type représente l'évolution de la pression en fonction de temps à une échelle logarithmique pour une configuration réservoir-puits données. Elle est générée à l'aide d'un modèle analytique et est représentée en grandeurs adimensionnelles.

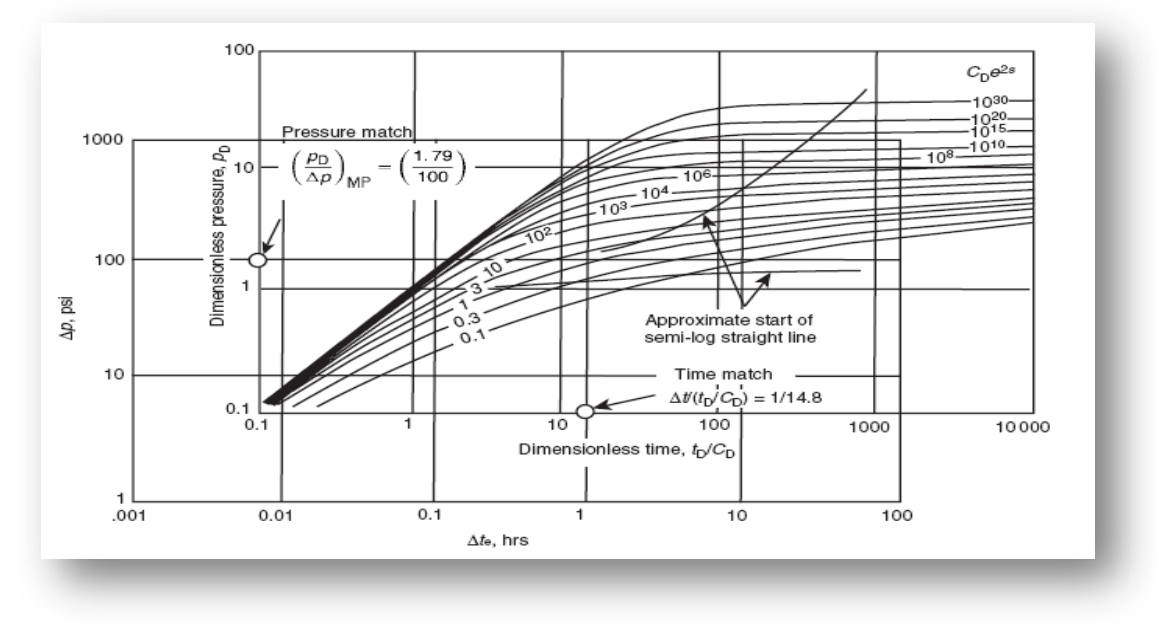

**Figure 2.1: représentation des courbes types et le matching**

## *II.1.2.1 .b- La méthode de La dérivée de pression:*

L'utilisation des courbes de la dérivative fournit les avantages suivants :

- $\checkmark$  Les hétérogénéités difficilement observé sur le plot de courbes type est amplifié sur la dérivative
- $\checkmark$  Les régimes d'écoulement sont facilement distingués
- $\checkmark$  Le tracé de la dérivative nous offre la possibilité de traiter plusieurs régimes dans une seule courbe.
- $\checkmark$  Elles fournissent un moyen pour l'amélioration des résultats obtenus par courbes types d'où
- $\checkmark$  l'augmentation de la précision.

Calcul de la dérivée

$$
\left(\frac{dm(p)}{dx}\right)_i = \frac{\left[\frac{m(P_i) - m(P_i) - 1}{(x_i - x_{i-1})}(x_{i+1} - x_i) + \frac{m(P_i) - m(P_i)}{(x_{i+1} - x_i)}(x_i - x_{i-1})\right]}{(x_{i+1} - x_{i-1})} \dots \dots (2.1)
$$

$$
x=ln(t)
$$

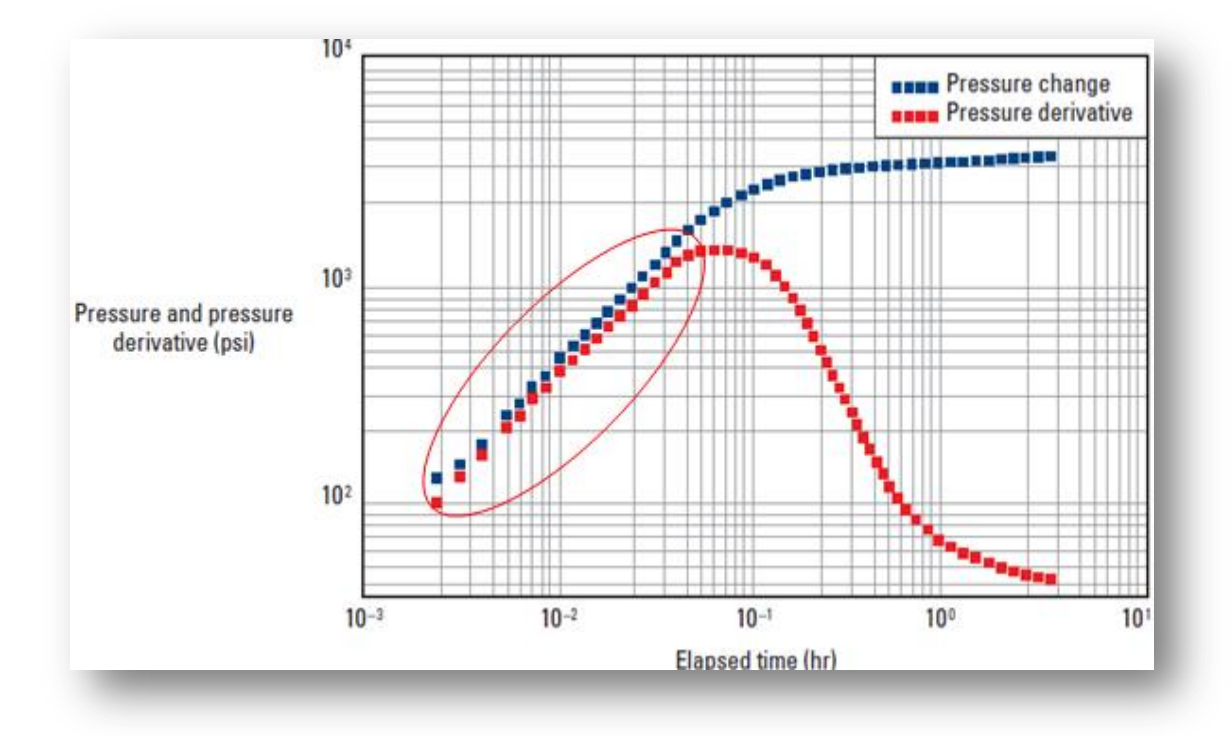

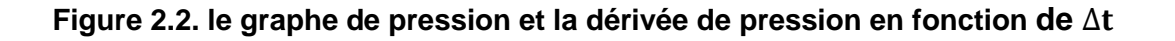

## *II.1.2.2. - Méthodologie d'analyse:*

## *II.1.2.2.1. - La droite de pente unitaire et la droite horizontale sont observées:*

Dans ce cas on utilise les étapes suivantes:

- 1- Tracer les courbes  $(\Delta m(P))$ et  $(t, \Delta m(P'))$  en fonction de temps sur une échelle log-log.
- 2- Tracer la droite de pente unitaire ainsi que la droite horizontale de la dérivée.
- 3- Lire les coordonnées des points d'intersection des deux droites :

 $t_i$  *et*  $\Delta m(P)_i$ . Noter que  $\Delta m(P)_i = (t \Delta m(P'))_i = (t \Delta m(P'))_r$ 

- 4- Lire les coordonnées de pic  $t_x$  *et*  $(t.\Delta m(P'))_x$
- 5- Choisir n'importe quel point sur la droite horizontale qui correspond à  $t_r$  et lire  $\Delta m(P)_r$  sur la courbe de la pseudo-pression.
- 6- Calculer la perméabilité .

$$
k = 818.866 \frac{qT}{h(t.\Delta m(P'))_r}
$$
 ...... (2.2)

7- Calculer le wellbore Storage en utilisant  $t_i$  et  $\Delta m(P)_i$ .

$$
C = \left(0.483 \frac{qT}{\mu}\right) \frac{t}{\Delta m(p)}
$$
 ...... (2.3)

8- Calculer le skin .

$$
s = 0.5 \left[ \frac{\Delta m(P)_r}{(t \cdot \Delta m(P'))_r} - \ln \left( \frac{kt_r}{\phi \mu c_t r_w^2} \right) + 7.43 \right] \quad \text{...... (2.4)}
$$

9- Pour vérifier si les valeurs de k, C et S sont correctes et surtout si la dérivée n'est pas bien stabilisée, on recalcule la perméabilité

$$
k = 9416.2 \frac{\mu C}{h t_x} \left[ 0.5 \frac{\left( t. \Delta m(P') \right)_x}{\left( t. \Delta m(P') \right)_r} + 0.42 \right] \qquad \qquad \dots \dots \tag{2.5}
$$

 . Si on trouve la même perméabilité donc le pic et les droites sont bien placés et donc les valeurs de k, C et de S sont corrects, dans le cas contraire, on choisir un autre pic et/ou on déplace l'une des droites, et en répétant les étapes de 3 à 8 jusqu'à on obtient les mêmes valeurs de k.

# Chapitre 03

## Identification de modèle

## III-Identification de modèle

 Gringarten (1984) a souligné que le modèle d'interopérabilité se compose de trois composants principaux qui sont indépendants de chacun et de dominer à des moments différents pendant l'essai et ils suivent la chronologie de la réponse de pression qui sont :

## *III.1-l'analyse de early-time data:*

Le début des données en temps (early-time data) est significatif et peut être utilisé pour obtenir des informations uniques sur le réservoir à travers le puits. Pendant ce temps (earlytime data), l'effet de capacité de puits, les fractures, et d'autre régimes d'écoulement intérieurs sont les dominants des conditions d'écoulement et présentent déférentes comportements .les condition limites internes et leur régimes d'écoulement associées sont discutés brièvement ci-dessous :

## *III.1.1- L'effet de capacité de puits et le skin :*

 la courbe de pression possède une droite de pente unitaire au cours de early –time. Cette droite corresponde pure l'écoulement wellbore storage .

L'équation de cette droite est:

$$
m(p_D) \, \left(\frac{t_{pD}}{c_D}\right) = \frac{t_D}{c_D}
$$

La courbe de dérivée de pression a aussi une droite de pente unitaire au cours de early –time. L'équation de cette droite est obtient par la dérivative de l'équation précédente

$$
\frac{dm(p_D)}{d \ln(t_D/C_D)} = \frac{t_D}{c_D} \frac{dm(p_D)}{d(t_D/C_D)} = \frac{t_D}{c_D} m(\tilde{P}_D)
$$

$$
m(p_D)\left(\frac{t_D}{C_D}\right) = \frac{t_D}{C_D} \rightarrow \frac{t_D}{C_D} \frac{dm(p_D)}{d(t_D/C_D)} = m(\hat{P}_D) = 1 \Rightarrow
$$

$$
\frac{t_D}{C_D} m(\hat{P}_D) = \frac{t_D}{C_D} \qquad \qquad \dots \dots \dots (3.1)
$$

## *III.1.2- L'effet de pénétration partielle :*

- 1) écoulement radial.
- 2) écoulement sphérique.
- 3) écuolement radial.

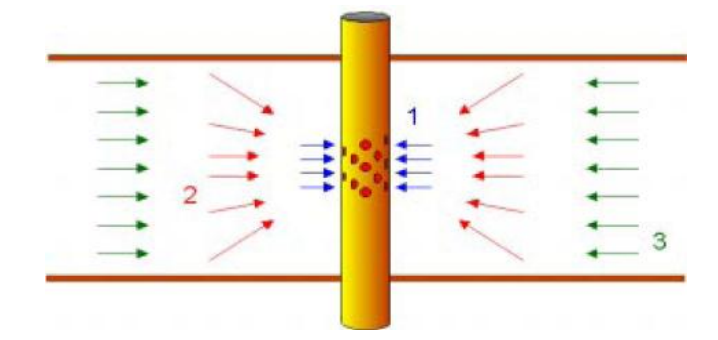

**Figure 3.1: L'effet de pénétration partiel**

## *III.1 .3-La fracture :*

Selon les régimes d'écoulement on distingue deux modèles de fracture :

## *III.1 .3.1-Fracture à haute Conductivité (Infinite-Conductivity or Uniform Flux Vertical Fracture):*

Le modèle de fracture d'haute conductivité peut être divisé en deux sous-catégories :

Le modèle de fracture de conductivité infinie qui n'assume aucune perte de charge le long de la fracture et le model de flux uniforme (Uniform flux) qui suppose un flux constant le long de la fracture.

## *III.1 .3.2-Fracture a conductivité finie (finite conductivity fracture) :*

La géométrie de la fracture est la même que celle du modèle de fracture à conductivité Infini, mais La supposition ici qu'il y a un gradient de pression considérable le long de la fracture (L'écoulement à l'intérieur de la fracture n'est plus négligé, et on peut même observer un écoulement bilinéaire dans la période initiale).

*III.2- L'analyse de middle-time data:*

Gringarten et autre (1979) ont proposés que tous les comportements de gisement peuvent être classés en deux catégories :

- Réservoirs homogènes ;
- Réservoirs hétérogènes.

## *III.2.1- reservoirs homogènes:*

les lignes d'écoulement se convergent radialement vers le puits.

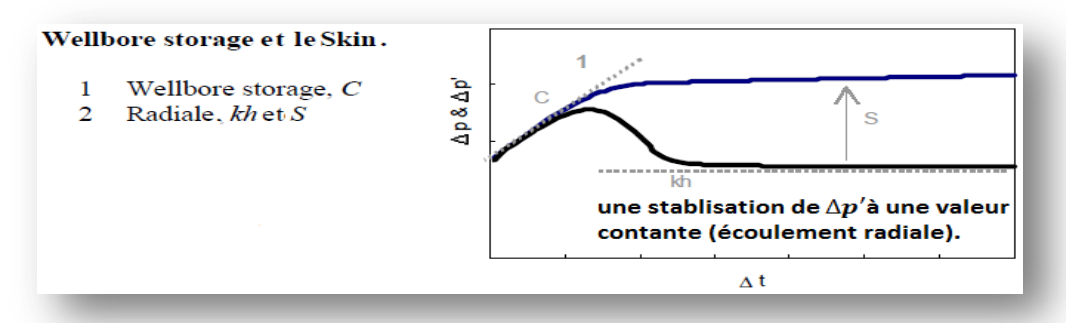

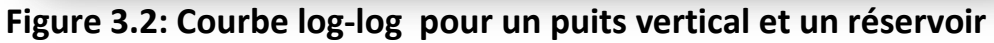

## *III.2.2- Réservoirs hétérogènes:*

Ils sont subdivisés en deux types :

- (1) modèle double porosité ;
- (2) modèle double perméabilité (multilayered).

## *III.2.2.1- Modèle double porosité:*

Le modèle de double porosité  $(2\phi)$  concerne le réservoir fissuré. Il est composé d'une matrice, de perméabilité homogène faible  $k_m$ , séparée par un réseau de fissure de perméabilité homogène élevée  $k_f$ .

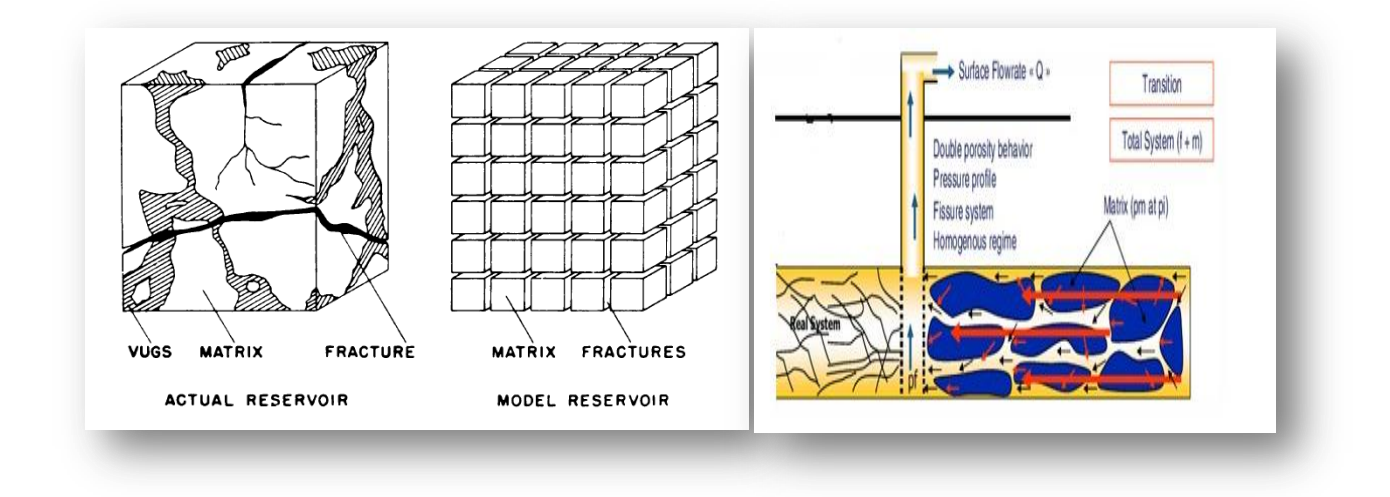

**Figure 3.3:modélisation d'un gisement naturellement fissuré**

Warren & Root (1963) ont introduit deux paramètres de double porosité :

### *Le rapport de capacité ω (storativity ratio) :*

C'est le rapport de capacité de la fracture sur la capacité totale du système.

$$
\omega = \frac{(\phi h c_t)_f}{(\phi h c_t)_{f+m}} = \frac{(\phi h c_t)_f}{(\phi h c_t)_f + (\phi h c_t)_m}
$$

……… (3.2)

Pratiquement ω varie entre 0.001 et 0.1.

### *Le coefficient d'échange λ (inter porosity flow) :*

Qui décrit l'aptitude du fluide de passer de la matrice vers les fissures :

$$
\lambda = \alpha r_w^2 \frac{k_m}{k_f} \tag{3.3}
$$

α : est une caractéristique géométrique du système matrice-fissures définit par :

$$
\alpha = \frac{A}{Vx}
$$

A : surface du bloc matriciel.

V : volume du bloc matriciel.

x : longueur de bloc matriciel.

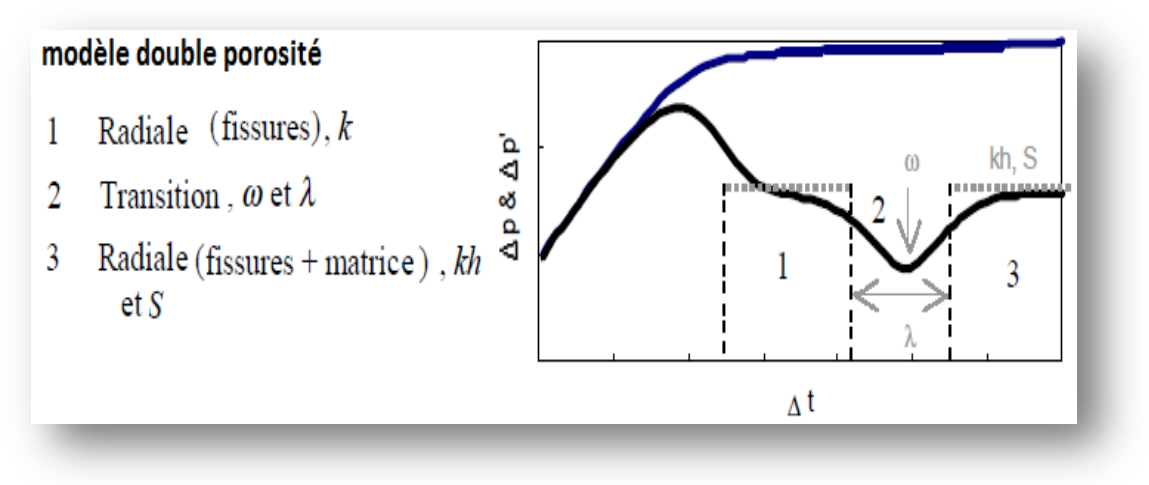

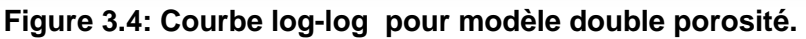

## *III.2.2.2- Modèle double perméabilité (radial composite):*

Dans ce modèle on suppose que le puits est au centre d'une zone circulaire. Cette zone est enveloppée par une autre zone de propriétés différentes. C'est-à-dire que les propriétés dans ce modèle changent radialement.

 $K/\mu$  et  $\phi c_t$  changent d'une manière annulaire d'une zone à une autre.

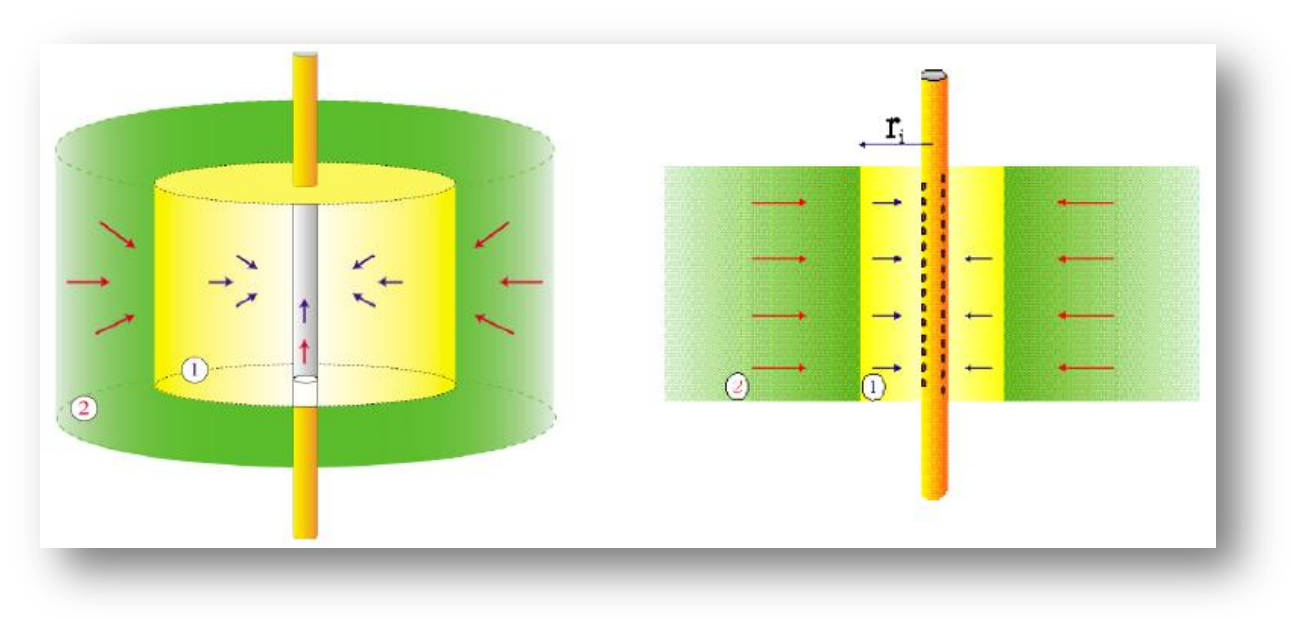

**Figure 3.5: description de modèle composite radial.**

\* Le rapport de mobilité :  
\n
$$
M = \frac{\left(\frac{k}{\mu}\right)_{1}}{\left(\frac{k}{\mu}\right)_{2}}
$$
\n\* Le rapport de diffusivité :  
\n
$$
D = \frac{\left(\frac{k}{\mu}\right)_{1}}{\left(\frac{k}{\phi\mu c_{t}}\right)_{1}}
$$
\n
$$
(4.5)
$$

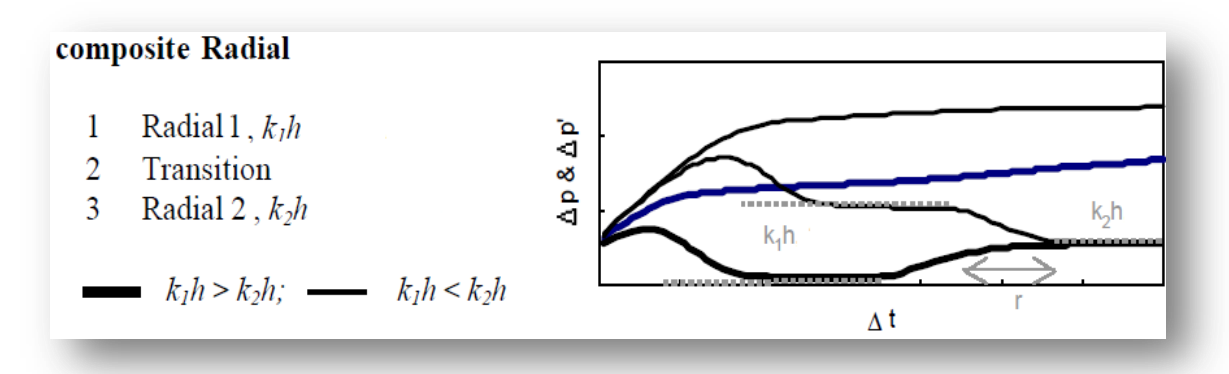

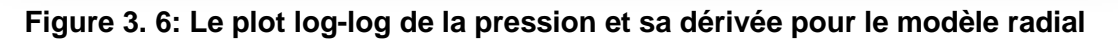

## *III.3- Identification de modèle limites extérieures:*

Elle est obtenue par l'analyse de late-time data (données de la dernière période de test où les limites de réservoir influent sur la réponse). On distingue plusieurs types des limites extérieures:

## *III.3.1- Barrière linéaire (faille, sealing fault):*

La condition limite qui est traitée sous l'appellation de faille correspond à une barrière linéaire infinie à flux nul dans une direction de réservoir.

Une ligne de flux nul à distance L du puits est obtenue analytiquement à l'aide de la méthode des image.

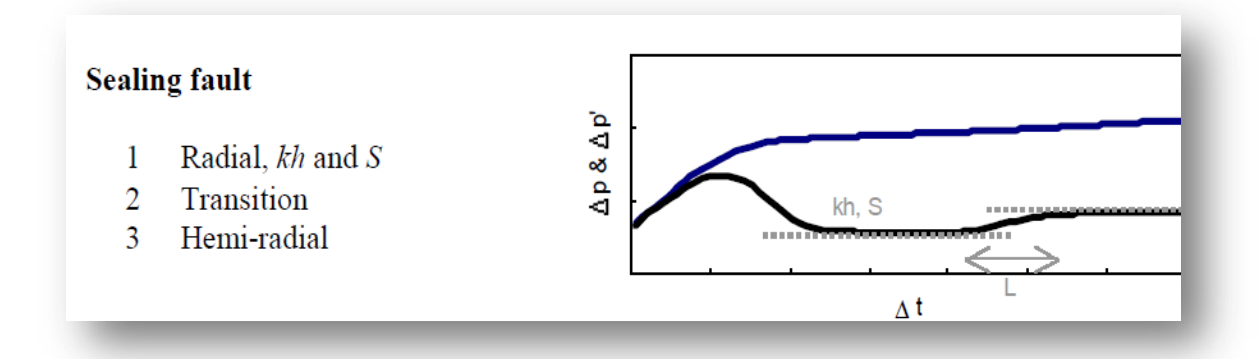

 **Figure 3.7: Le plot log-log de la pression et sa dérivée pour le modèle sealing fault**

- Écoulement radial qui correspond à la réponse de réservoir avant atteindre la faille.
- une période de transition
- Écoulement radial qui correspond à la réponse de réservoir après atteindre la faille .

## *III.3.2- barrières parallèles ( Chenal):*

La condition limite traitée sous l'appellation de chenal correspond à deux barrières parallèles infinies à flux nul. Quand la zone compressible atteint les deux bords du chenal, elle se développe linéairement, parallèlement aux bords du chenal.

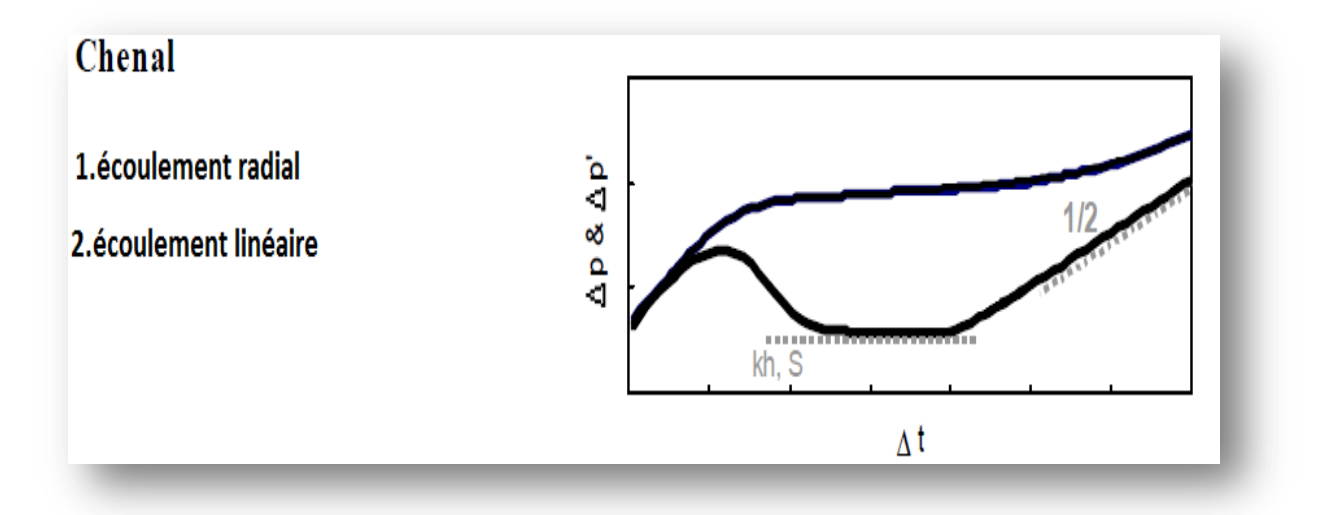

## **Figure 3.8: Plot log-log de la pression et sa dérivée pour le modèle parallel faults**

- Écoulement radial qui correspond à la réponse de réservoir avant atteindre la faille.
- Écoulement radial qui correspond à la réponse de réservoir après atteindre le barrières le plus proche.
- écoulement linéaire qui correspond à la réponse de réservoir après atteindre les deux bords du chenal.

# Chapitre 04

# Interprétation des essais de puits par logiciel SAPHIR et la méthode TDS

## VI-Interprétation des essais de puits par logiciel SAPHIR et la méthode TDS

## *Introduction*

 Donc, l'objectif à atteindre dans ce chapitre est la détermination des paramètres de réservoir comme la perméabilité, le skin, wellbore storage, la pression moyenne de la couche, le kh, la longueur effective, leslimites du réservoir…etc. des trois puits de GASSI TOUIL **GT-05, GT-15, GT-38** en se basant sur l'interprétation des essais de puits par logiciel SAPHIR et en comparant ces résultats obtenus avec celles de la méthode TDS .

## *VI.1- Interprétation des essais de puits par logiciel SAPHIIR:*

 SAPHIR est un outil d'interprétation des essais de puits basé principalement sur la méthode de dérivée de pression et le matching des données mesurées au model en tenant compte de l'historique détaillée de production.

 Le but de l'utilisation du logiciel SAPHIR est de déterminer les paramètres de réservoir le régime d'écoulement dans le réservoir et le model de réservoir. Pour nos puits étudiés il a été recommandé de déterminer les paramètres suivantes par le logiciel SAPHIR ;

- $\checkmark$  Déterminer le potentiel du puits ;
- $\checkmark$  Déterminer la pression de réservoir initiale exacte ;
- $\checkmark$  Enregistrement du gradient de pression statique ;
- $\checkmark$  Déterminer les propriétés du réservoir : K, C, S et le model de réservoir et les limite de réservoir.
- $\checkmark$  Prise d'échantillon.

## *VI.1.2- Etude des puits GT-05, GT-15,GT-38 par le logiciel SAPHIR:*

### *VI.1.2.1- Etude du Puits GT -05:*

#### *VI.1.2.1.1- Informations sur le puits GT 05:*

Dans le cadre du développement du réservoir TAGS, le puits **GT-05**

a été planifié comme un puits producteur de gaz à condensât.

L'intervalle de la perforation pour ce puits est de **1662.3** à **1724 m.**

Le puits a été complété avec un Tubing de production **4" ½** comme

le montre la fiche technique.

L'essai de puits du **GT-05** a été réalisé en **18/10/10** jusqu'à **26/10/10**,

le test était un test isochrone, les données de ce test sont représentées comme suivant :

- Test date / time: **18/10/2010**;
- Perforated interval: **1662.3m - 1724.5m (TAGS);**
- Gauge type: **MT1000 (185574);**
- Gauge depth: **1613.24m;**
- Porosity Phi (%): **10.8;**
- $\checkmark$  Well Radius  $r_w$ : **0.161696 m;**
- Pay Zone h: **35.2062 m;**
- Form. Compr: **0.0116 psi-1;**
- Reservoir T: **66 °C;**
- Reservoir P: **1045 psia.**

#### *VI.1.2.1.2- Etude de l'interprétation du Puits GT -05:*

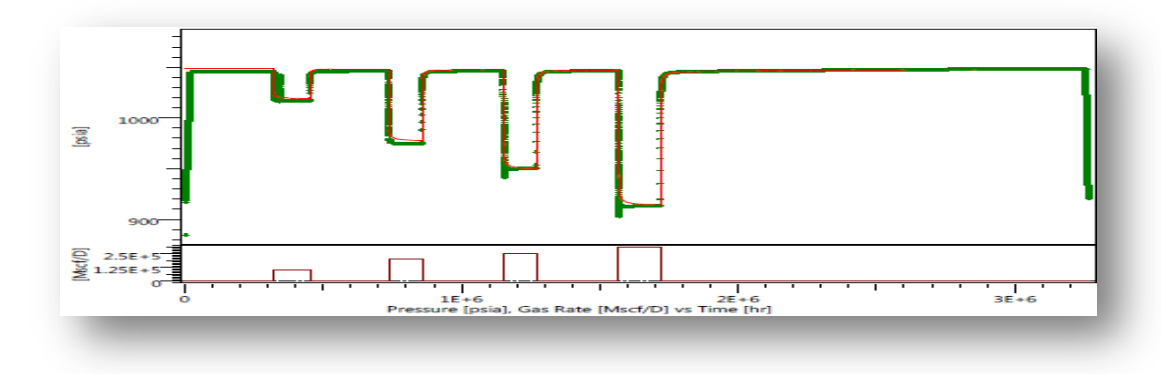

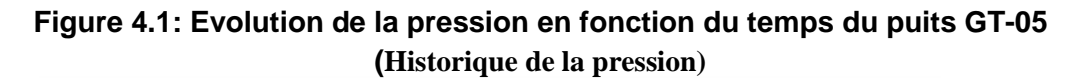

On remarque une diminution de la pression à chaque fois le débit augmente (DrawDown). Le test est achevé par un build –up donc une augmentation et stabilisation de la pression.

 L'interprétation concerne la dernière fermeture build-up 04, en effet les autres ouvertures n'ont pas donné des résultats significatifs du fait de leurs durées courtes.

 Le choix du modèle du réservoir est basé sur l'allure qu'a donnée le graphe de la dérivée de pression.

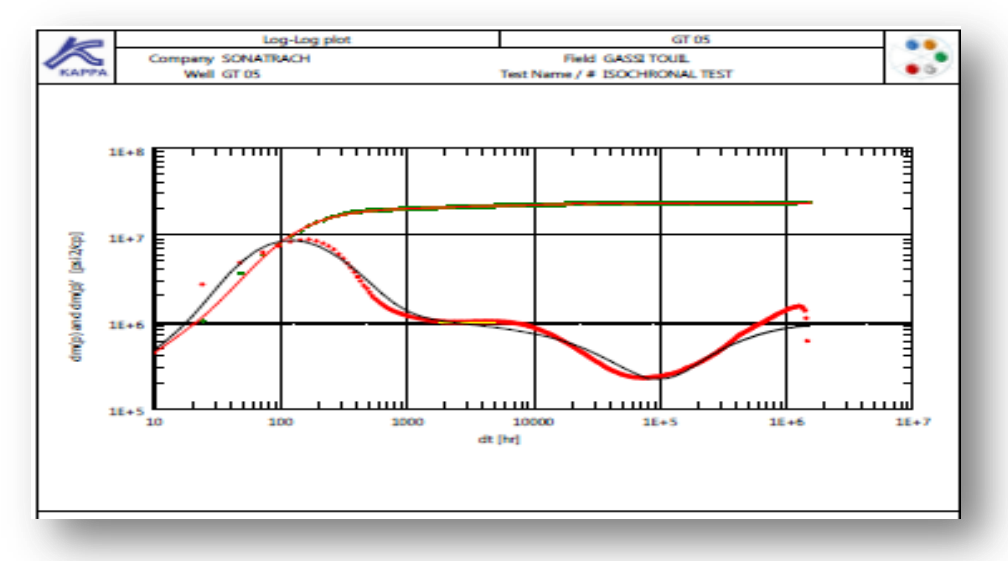

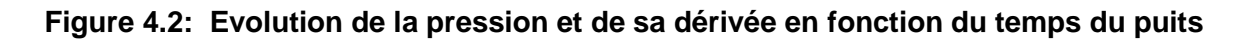

 D'après le modèle géologique, le puits **GT 05** est situé entre trois failles sécantes (figure 4.3), L'interprétation par Saphir a décelée la présence d'une seule faille à la limite, on peut dire que la durée de test n'était pas suffisante pour montrer l'influence des autres failles. On aura la réponse de faille la plus

proche de puits

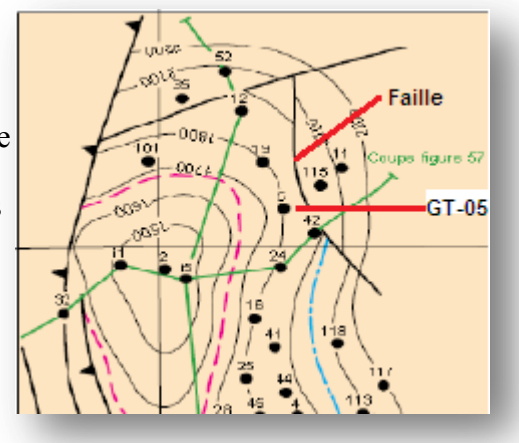

**Figure 4.3: la carte isobathes toit du champs GTL –TAGI l'effet d'une faille**

Ce modèle est caractérisé par les 3 régimes d'écoulement :

la première droite correspond à l'écoulement radial circulaire dans les fissures, ( la distribution de la pression est uniforme dans tous les blocs, c'est à dire il n'y a pas de chute de pression dans ces blocs), alors à partir du pente de on peut calculer le produit  $kh_f$ , puis le graph subit un déclin qui montre l'épuisement des fissures et le début de la contribution du système matriciel jusqu'à l'équilibre puis commence la deuxième droite qui caractérise un écoulement du système entier matrice + fissure.

| perméabi<br>lité k<br>(md) | <b>Pression</b><br>initial<br>$P_i$ (psia) | <b>Lambda</b><br>$\boldsymbol{\Lambda}$ | <b>Oméga</b><br>$\omega$ | Prod.<br><b>Index</b><br>$\boldsymbol{I} \boldsymbol{P}$<br>(Mscf/D)<br>/psia) | <b>Skin</b><br>mécanique<br>$S_0$ | Skin total | $\boldsymbol{C}$<br>(bbl/psi) |
|----------------------------|--------------------------------------------|-----------------------------------------|--------------------------|--------------------------------------------------------------------------------|-----------------------------------|------------|-------------------------------|
| 53.5                       | 1048.94                                    | $2.46\times$<br>$10^{-9}$               | 0.14                     | 2316.08                                                                        | $-4.61$                           | 0.698      | 0.475                         |

**Tableau 4.1: Principaux Résultats De l'interprétation du puits GT-05:**

*Variation du skin en fonction du débit du puits GT-05:*

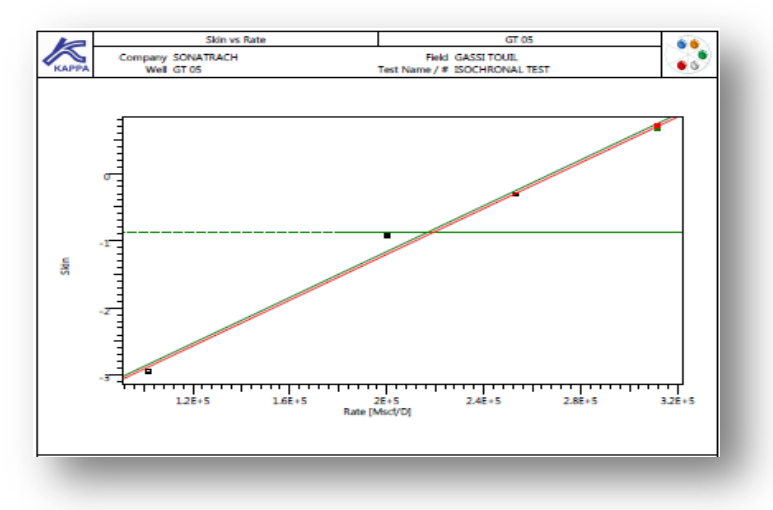

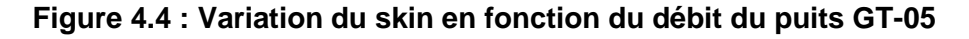

Le skin est une fonction linéaire de débit :

 $S = S_0 + Dq$ 

: le skin mécanique est estimé de **S0= -4.61**

On remarque que *le skin est une valeur négative*  $(S_0 < 0)$ .

 Donc: *il n'y a pas vraiment un endommagement de la formation* dû à l'écoulement de gaz dans le réservoir *Le puits GT-05 est stimulé, et ne nécessite aucune opération de stimulation.*

D: le facteur de turbulence est estimé par le logiciel:

$$
D = 1.70462 \times 10^{-5} [Mscf/day]^{-1}
$$

### *VI.1.2.2- Etude du Puits GT -15:*

#### *VI.1.2.2.1- Informations sur le puits GT 15:*

Le puits **GT-15** est un puits producteur de gaz à condensât du réservoir **TAGS**. Il a été foré en

**13 /04/ 1965** et a été commencé la production en *juillet* **1976**.

L'intervalle de la perforation pour ce puits est de **1660.5 à 1740 m**.

L'essai de puits du **GT -15** a été réalisé en **04/10/10** jusqu'à **12/10/10**,

le test était un test isochrone. Les données de ce test sont représentées comme suivant :

- Test date / time: **04/10/2010**;
- Perforated interval: **1660.5m - 1740m (TAGS);**
- Gauge type: **MT1000 (185574);**
- Gauge depth: **1602.15m;**
- Porosity Phi (%): **16.1;**
- $\checkmark$  Well Radius  $r_w$ : **0.161696 m;**
- Pay Zone h: **48.0084 m;**
- Form. Compr: **0.00009 psi-1;**
- Reservoir T: **66 °C;**
- Reservoir P: **1127 psia.**

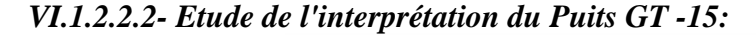

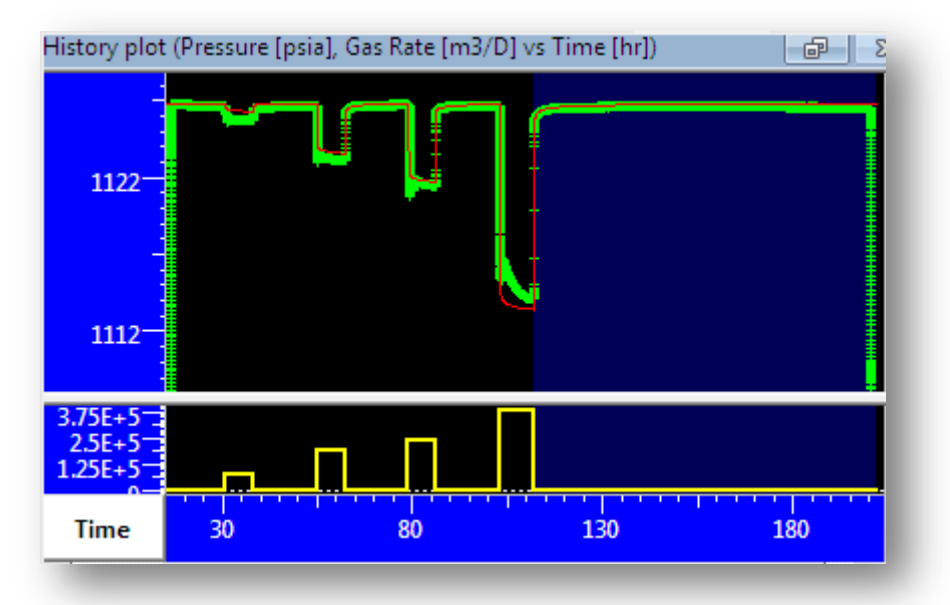

**Figure 4.5: Evolution de la pression en fonction du temps du puits GT-15 (Historique de la pression)**

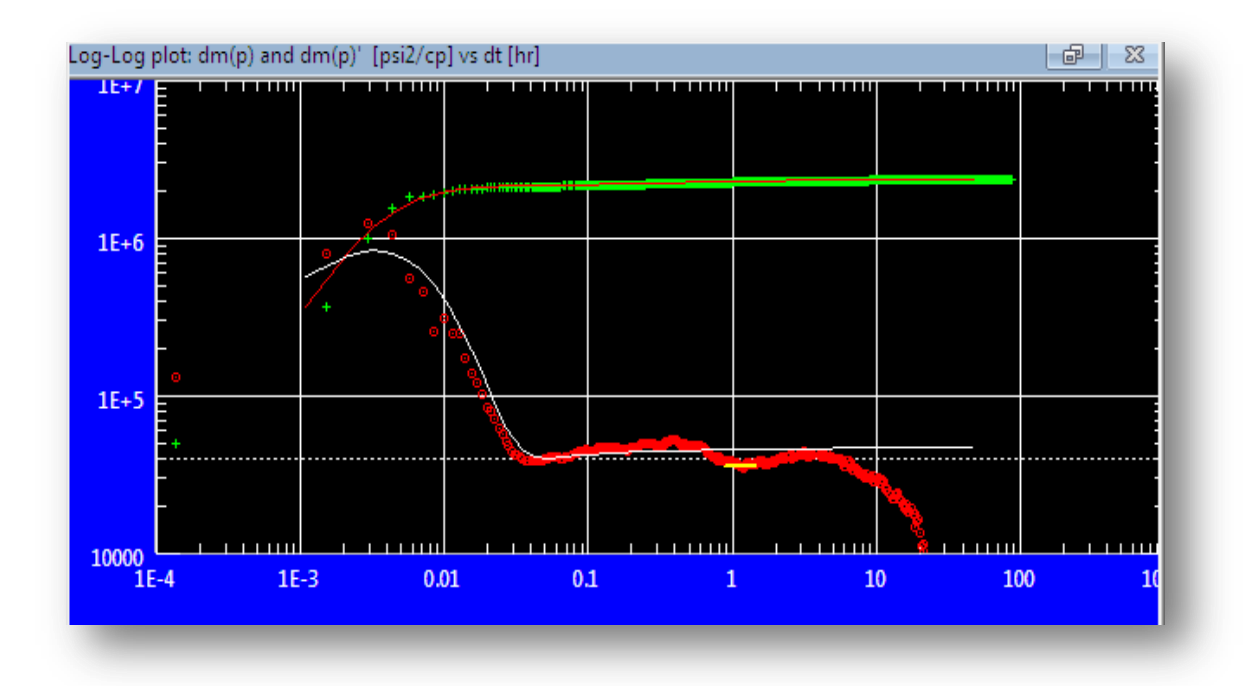

**Figure 4.6: Evolution de la pression et de sa dérivée en fonction du temps du puits** 

La meilleure approximation du modèle d'écoulement dans ce puits est **un écoulement radial composite avec une capacité de puits variable et les limites sont infinies**. La perméabilité estimée dans le réservoir est de *915 md*, et un skin variable en fonction du débit de production.

| Perméabi<br>lité<br>K<br>(md) | Kh<br>(md.ft)                   | <b>Pressio</b><br>n initial<br>$P_i$<br>(psia) | rappor<br>t de<br>mobilit<br>é M | rapport<br>de<br>diffusivit<br>$\acute{\text{e}}$ D | Rayon<br>d'investigatio<br>n<br>Ri<br>(m) | <b>Skin</b><br>mécaniqu<br>e<br>$S_0$ | <b>Skin</b><br>total<br>S | C<br>(bbl/psi |
|-------------------------------|---------------------------------|------------------------------------------------|----------------------------------|-----------------------------------------------------|-------------------------------------------|---------------------------------------|---------------------------|---------------|
| 915                           | $1.44\times$<br>10 <sup>5</sup> | 1126.84                                        | 1.16                             | 10                                                  | 3.42                                      | $-6.54$                               | 25.9                      | 0.346         |

**Tableau 4.2: Principaux Résultats De l'interprétation du puits GT-15:**

*Variation du skin en fonction du débit du puits GT-15:*

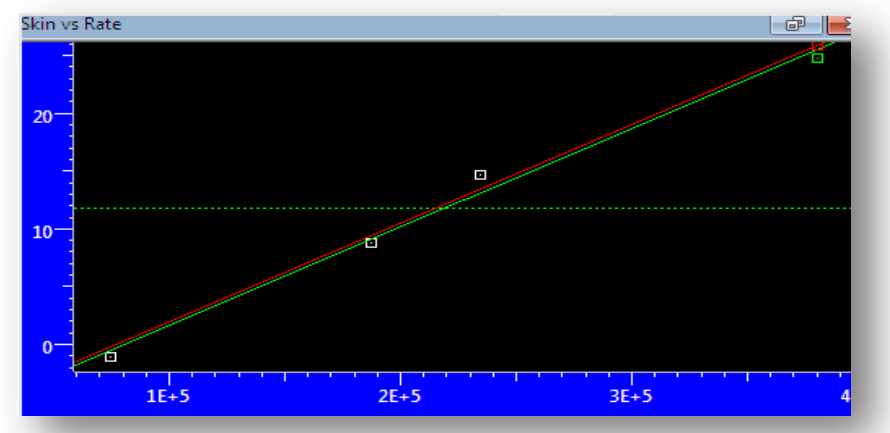

**Figure 4.7: Variation du skin en fonction du débit du puits GT-15**

Le skin est une fonction linéaire de débit :

$$
S=S_0+Dq
$$

: le skin mécanique est estimé de **S0= -6.54**

On remarque que *le skin est une valeur négative*  $(S_0 < 0)$ .

 Donc: *il n'y a pas vraiment un endommagement de la formation* dû à l'écoulement de gaz dans le réservoir *Le puits GT-15 est stimulé, et ne nécessite aucune opération de stimulation.*

D: le facteur de turbulence est estimé par le logiciel:

 $\left[m^3/day\right]$ 

### *VI.1.2.3- Etude du Puits GT-38:*

#### *VI.1.2.3.1- Informations sur le puits GT 38:*

Dans le cadre du développement du réservoir TAGS, le puits **GT 38** a été planifié comme producteur de gaz a condensât. Il a été foré en **04 /12/ 1966** et a été commencé la production en **août 1975**.

L'intervalle de la perforation pour ce puits **GT 38** est de **1613.5** à **1637** m.

Le puits a été complété avec un Tubing de production **4" ½** comme

le montre la fiche technique.

Afin d'évaluer le potentiel du puits tel qu'il est puis investiguer les conditions de l'alentour du puits, y Compris le model du réservoir,

un test isochrone sur **GT 38** a été réalisé entre le **11/10/2010** et le **19/10/2010**.

- Test date / time: **11/10/2010;**
- Perforated interval: **1613.5m - 1637 m (TAGS);**
- Gauge type: **MT1000 (185561);**
- Gauge depth: **1517.3 m;**
- Porosity Phi (%): **10;**
- $\checkmark$  Well Radius  $r_w$ : **0.161544 m**;
- Pay Zone h: **31.9 m;**
- Form. Compr: **0.8649 psi-1;**
- Reservoir T: **64 °C;**
- $\checkmark$  Reservoir P: **1075 psia.**

#### *V.1.2.3.*2*- Etude de l'interprétation du Puits GT -38:*

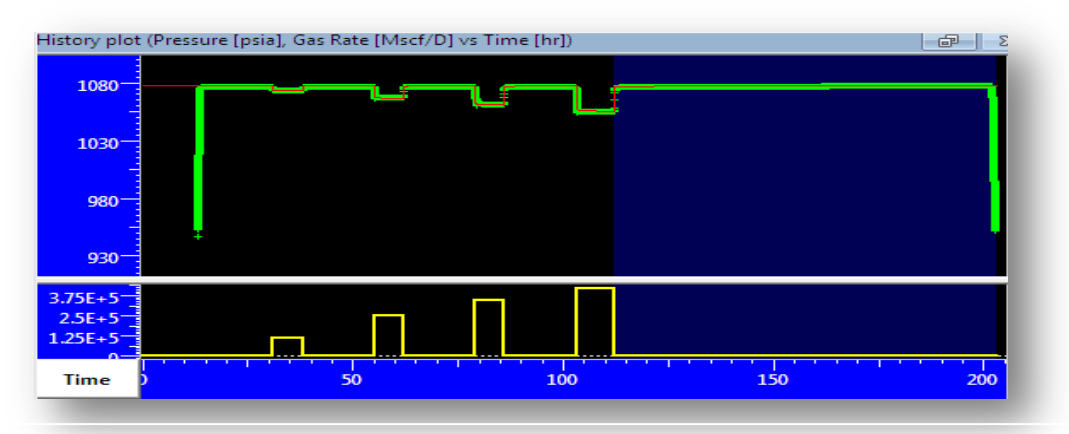

**Figure 4.8: Evolution de la pression en fonction du temps du puits GT-38 (Historique de la pression)**

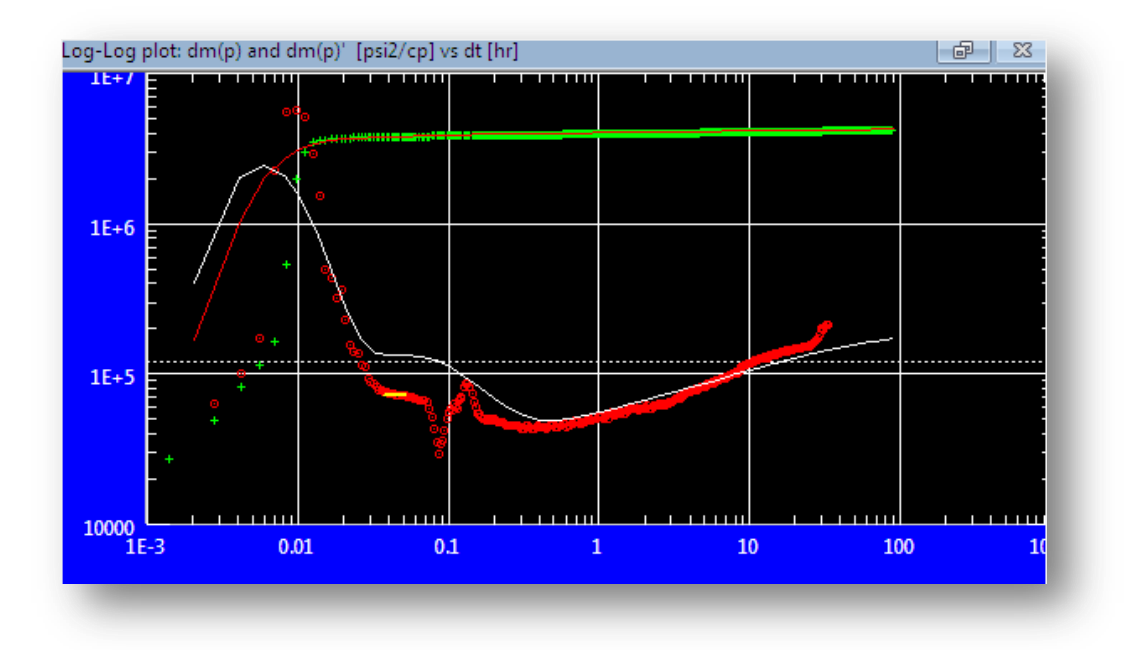

**Figure 4.9: Evolution de la pression et de sa dérivée en fonction du temps du puits** 

La meilleure approximation du modèle d'écoulement dans ce puits est **un écoulement radial composite avec une capacité de puits variable et les limites sont infinies**. Cependant la perméabilité est de l'ordre de *130 md* qui est proche de celle moyenne du champ.et un skin variable en fonction du débit de production.

| Perméabil<br>ité<br>ĸ<br>(md) | Kh<br>(md.<br>ft)                                                                  | <b>Pressio</b><br>n initial<br>$P_i$<br>(psia) | rappo<br>rt de<br>mobil<br>ité M | rapport<br>de<br>diffusivi<br>té D | Rayon<br>d'investigat<br>ion<br>Ri<br>(m) | <b>Skin</b><br>mécaniq<br><b>ue</b><br>$S_0$ | <b>Skin</b><br>total<br>S | C<br>(bbl/ps |
|-------------------------------|------------------------------------------------------------------------------------|------------------------------------------------|----------------------------------|------------------------------------|-------------------------------------------|----------------------------------------------|---------------------------|--------------|
| 130                           | 1.36<br>1077.38<br>$\mathbf{2}$<br>$\boldsymbol{4}$<br>$\times$<br>10 <sup>5</sup> |                                                |                                  | 9.79                               | 4.15                                      | 31.7                                         | 0.175                     |              |

**Tableau 4.3: Principaux Résultats De l'interprétation du puits GT-38:**

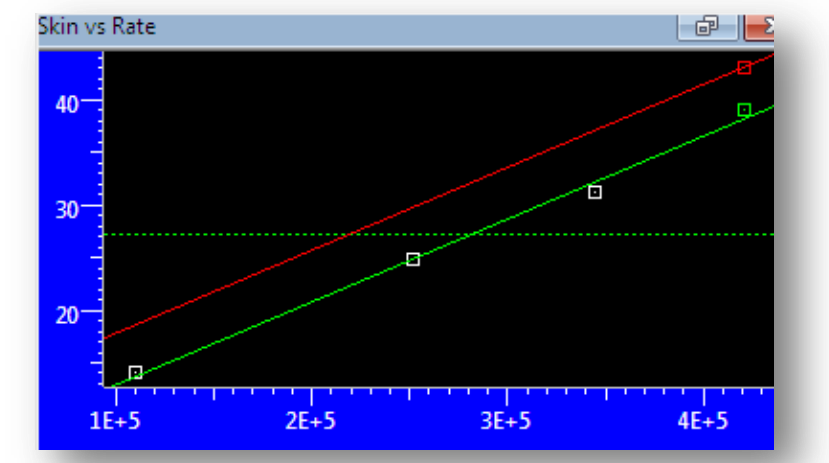

*Variation du skin en fonction du débit du puits GT-38:*

**Figure 4.10: Variation du skin en fonction du débit du puits GT-38**

Le skin est une fonction linéaire de débit :

$$
S=S_0+Dq
$$

: le skin mécanique est estimé de **S0= 4.15**

On remarque que *le skin est une valeur positive*  $(S_0 > 0)$ .

Donc: il *y a un endommagement de la formation*

*Le puits GT-38 est endommagé, et nécessite de faire une opération de stimulation.*

D: le facteur de turbulence est estimé par le logiciel:

 $\left[m^3/day\right]$ 

*VI.2- Interprétation des données de test de puits par la méthode TDS*

### *VI.2.1-Etude du Puits GT -05:*

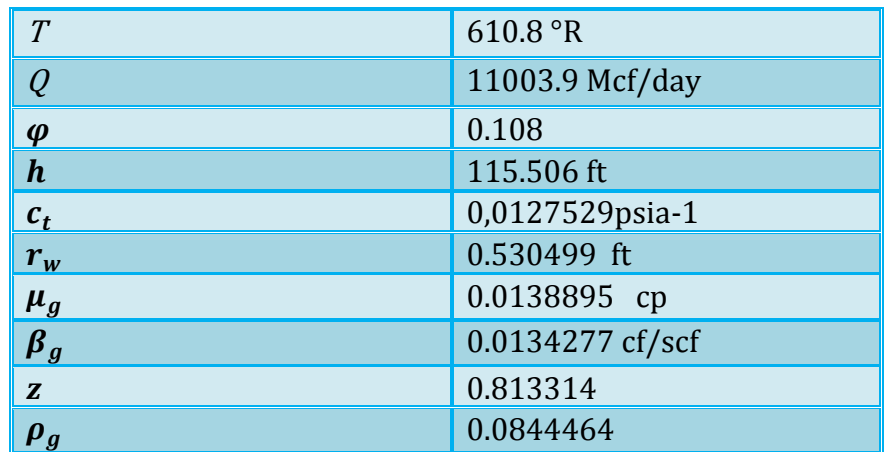

**Tableau 4.4: Données pétrophysique et pétrolifères du puits GT-05**

A partir de la courbe de l'Evolution de la pression et de sa dérivée en fonction du temps du puits **GT-05** (Figure 4.2) on remarque que La droite de pente unitaire et la ligne horizontale sont observées, donc on applique les étapes de ce cas:

- *► Etape 01:* Tracer les courbes  $\Delta m(P)$ et  $(t \Delta m(P'))$  en fonction de temps sur une échelle log-log.
- $\checkmark$  *Etape 02:* Tracer la droite de pente unitaire ainsi que la droite horizontale de la dérivée.

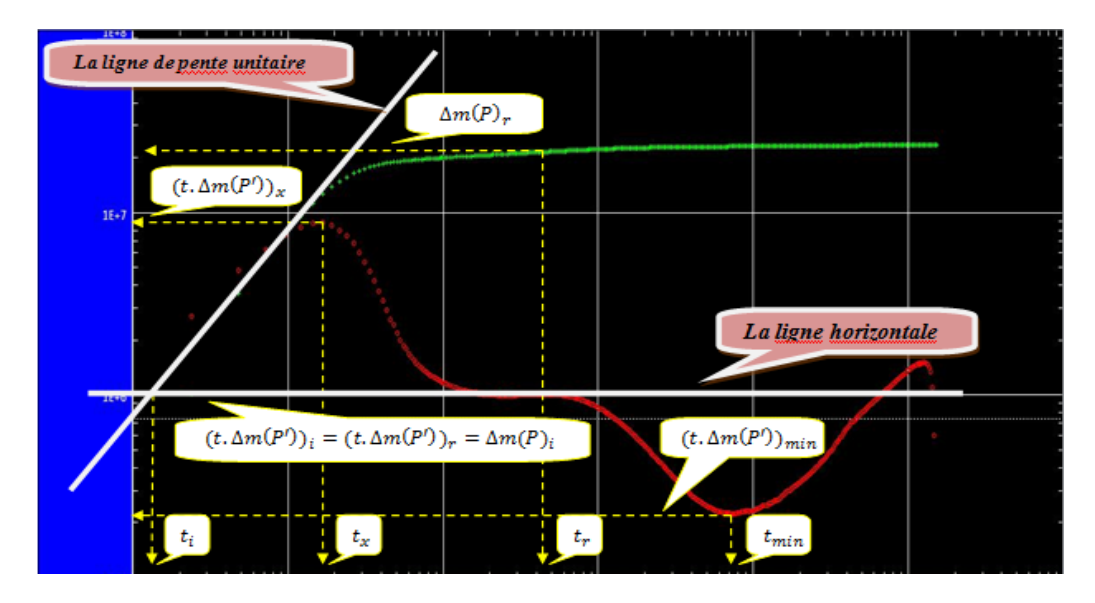

**Figure 4.11: Méthode TDS GT 05** 

 $\checkmark$  *Etape 03:* Lire les coordonnées des points d'intersection des deux droites:

### $t_i = 0.0016 hr$

 $\Delta m(P)_i = (t.\Delta m(P'))_i = (t.\Delta m(P'))_r = 826531.48\ Psi^2/$ 

*Etape 04:* Lire les coordonnées de pic:

### $t_{x} = 0.011 hr$

- $(t.\Delta m(P'))_x = 1306075 \, Psi^2/$ 
	- $\checkmark$  Etape 05: Choisir n'importe quel point sur la droite horizontale qui correspond à  $t_{\text{ref}}$ lire  $\Delta m(P)_r$  sur la courbe de la pression:

 $t_r = 0.75 hr$ 

- $\Delta m(P)_r = 2254743 \text{ Psi}^2/$ 
	- **Etape 06:** Calculer la perméabilité par l'équation (2.2)**:**

$$
k = 818.866 \frac{qT}{h(t.\Delta m(P'))_r}
$$

$$
k = 818.866 \frac{11003.9 \times 610.8}{115.506 \times 826531.48}
$$

$$
\Rightarrow \left[k = 57.6 \text{ md}\right]
$$

*Etape 07:* Calculer le wellbore Storage par l'équation (2.3):

$$
C = \left(0.483 \frac{qT}{\mu}\right) \frac{t}{\Delta m(p)}
$$

En utilise  $t_i$  et  $\Delta m(P)_i \Rightarrow$ 

$$
C = \left(0.483 \frac{qT}{\mu}\right) \frac{t_i}{\Delta m(p)_i}
$$

$$
C = \left(0.483 \frac{11003.9 \times 610.8}{0.0138895}\right) \times \frac{0.0016}{826531.48} \implies C = 0.456 \,bb1/psi
$$

*Etape 08:* Calculer le skin par l'équation (3.48):

$$
s = 0.5 \left[ \frac{\Delta m(P)_r}{(t \cdot \Delta m(P'))_r} - \ln \left( \frac{kt_r}{\phi \mu c_t \tau_w^2} \right) + 7.43 \right]
$$

$$
s = 0.5 \left[ \frac{2254743}{826531.48} - \ln \left( \frac{57.6 \times 0.75}{0.108 \times 0.0138895 \times 0.0127529 \times 0.530499^2} \right) + 7.43 \right]
$$

 $\Rightarrow$  $S = -2.87$ 

## *Etape 09:* Vérification:

Cette étape est utilisée pour confirmer si les valeurs de k, C et S calculée sont correctes, on recalcule la perméabilité par l'équation:

$$
k_{vér} = 9416.2 \frac{\mu C}{h t_x} \left[ 0.5 \frac{\left( t. \Delta m(P^{'}) \right)_{x}}{\left( t. \Delta m(P^{'}) \right)_{r}} + 0.42 \right]
$$

$$
k_{vér} = 9416.2 \frac{0.0138895 \times 0.456}{115.506 \times 0.011} \left[ 0.5 \frac{1306075}{826531.48} + 0.42 \right] \Rightarrow
$$

 $k_{\nu\acute{e}r} = 56.80$  md

 $k_{\text{vér}} \approx k$  (56.8  $\approx$  57.6)

Donc le pic et les droites sont bien placés et donc les valeurs de k, C et de S sont corrects**.**

o *Calcul de skin total:*

$$
S' = S + Dq
$$

### *Calcul D "coefficient de turbulence d'écoulement'':*

$$
D = \frac{0.000049683 \rho_g}{k^{1/3} \mu_g r_w}
$$
  
\n
$$
D = \frac{0.000049683 \times 0.0844464}{57.6^{1/3} \times 0.0138895 \times 0.530499} \Rightarrow D = 0.0001474 \text{ Mscf/day}
$$
  
\n
$$
S' = -2.87 + 0.0001474 \times 11003.9 \Rightarrow S' = -1.25
$$

o *Calcul le rapport de capacité ω (storativity ratio) :*

$$
\omega = 0.158666 \left( \frac{(t \cdot \Delta m(P'))_{min}}{(t \cdot \Delta m(P'))_r} \right) + 0.54633 \left( \frac{(t \cdot \Delta m(P'))_{min}}{(t \cdot \Delta m(P'))_r} \right)^2 \qquad \dots \dots (4.1)
$$

 $(t.\Delta m(P'))_{min} = 298756.87 \, Psi^2/$ 

$$
\omega = 0.158666 \left( \frac{298756.87}{826531.48} \right) + 0.54633 \left( \frac{298756.87}{826531.48} \right)^2 \implies \qquad \qquad \omega = 0.13
$$

o *Calcul le coefficient d'échange λ (inter porosity flow):*

$$
\lambda = \frac{42.5 \times 10^{-11} h \varphi c_t r_w^2}{qB} \left( \frac{(t. \Delta m(P'))_{min}}{t_{min}} \right) \qquad \qquad \dots \dots (4.2)
$$

*8.36 hr*

$$
\lambda = \frac{42.5 \times 10^{-11} \times 115.506 \times 0.108 \times 0.0127529 \times 0.530499^2}{11003.9 \times 0.0134277} \left(\frac{298756.87}{8.36}\right)
$$

$$
\Rightarrow \left(\lambda = 4.60 \times 10^{-9}\right)
$$

## *VI.2.2-Etude du Puits GT -15:*

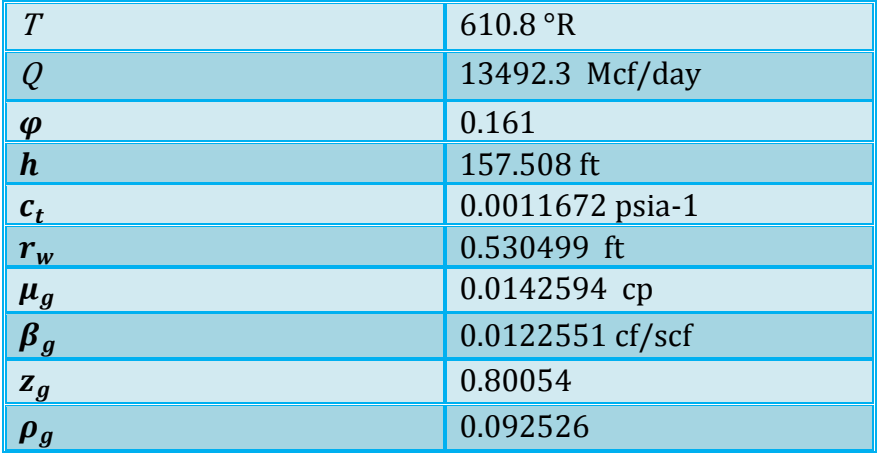

### **Tableau 4.5: Données pétrophysique et pétrolifères du puits GT-15**

A partir de la courbe de l'Evolution de la pression et de sa dérivée en fonction du temps du puits **GT-15** on remarque que La droite de pente unitaire et la ligne horizontale sont observées, donc on applique les mêmes étapes qui s'appliquent au puits **GT-05:**

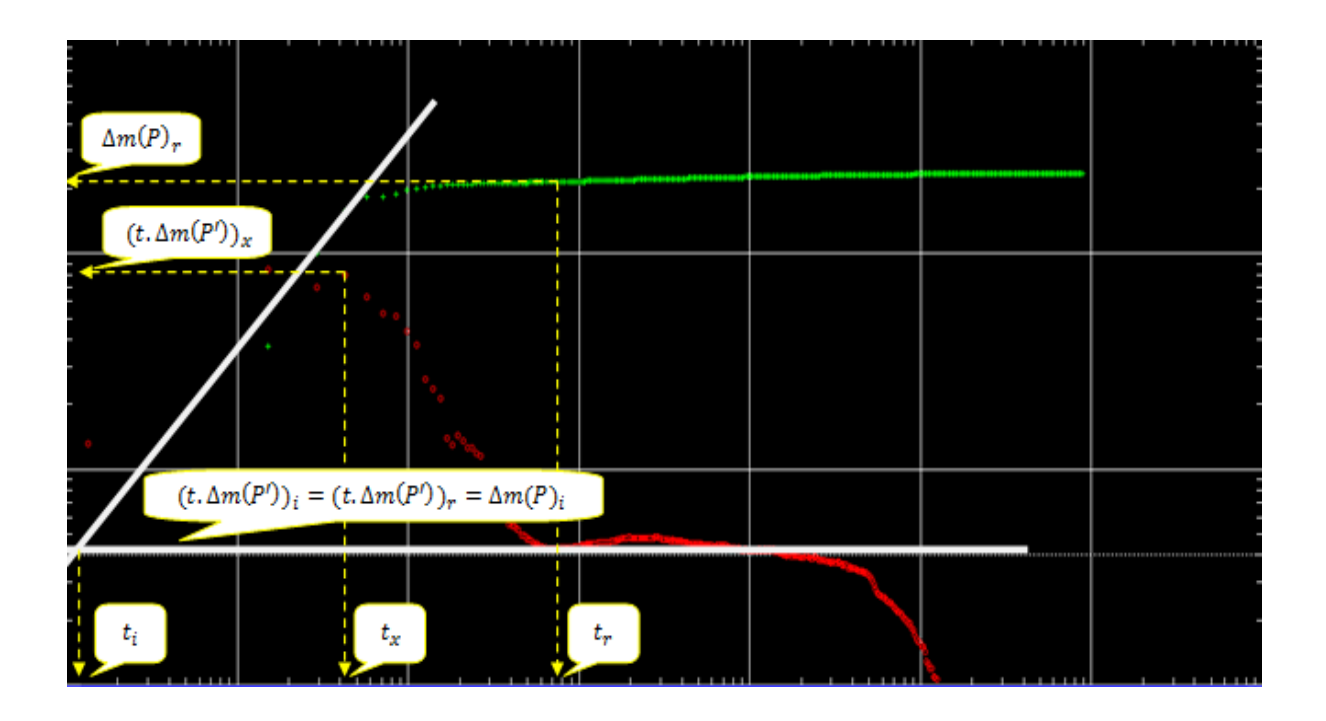

### **Figure 4.12: Méthode TDS GT 15**

## **Tableau 4.6: Lire les coordonnées du Méthode TDS GT 15**

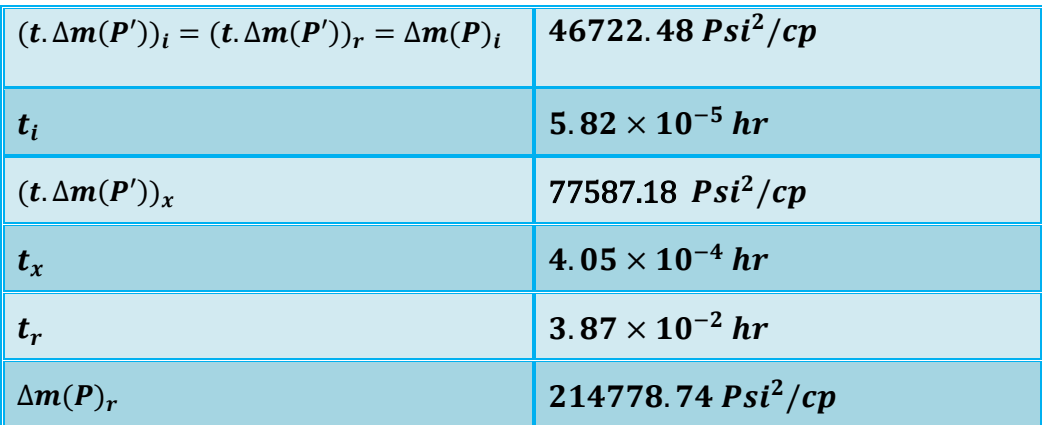

o *Calcul de k:*

$$
k = 818.866 \frac{qT}{h(t.\Delta m(P'))_r}
$$

$$
k = 818.866 \frac{134923 \times 610.8}{157.508 \times 46722.48}
$$

$$
k=917\;md
$$

o *Calcul de C*

$$
C = \left(0.483 \frac{qT}{\mu}\right) \frac{t_i}{\Delta m(p)_i}
$$
  

$$
C = \left(0.483 \frac{134923 \times 610.8}{0.0142594}\right) \times \frac{5.82 \times 10^{-5}}{46722.48}
$$
  

$$
C = 0.348 \text{ bbl/Psi}
$$

o *Calcul de skin s:*

$$
s = 0.5 \left[ \frac{\Delta m(P)_r}{(t \cdot \Delta m(P'))_r} - \ln \left( \frac{kt_r}{\phi \mu c_t r_w^2} \right) + 7.43 \right]
$$
  

$$
s = 0.5 \left[ \frac{214778.74}{0.0142594} - \ln \left( \frac{917 \times 3.87 \times 10^{-2}}{0.161 \times 0.0142594 \times 0.0011672 \times 0.530499^2} \right) + 7.43 \right]
$$

$$
s=-2.82
$$

$$
\circ \quad V\'erification.
$$

$$
k_{vér} = 9416.2 \frac{\mu C}{ht_x} \left[ 0.5 \frac{\left( t. \Delta m(P') \right)_x}{\left( t. \Delta m(P') \right)_r} + 0.42 \right]
$$
  

$$
k_{vér} = 9416.2 \times \frac{0.0142594 \times 0.348}{157.508 \times 4.05 \times 10^{-4}} \left[ 0.5 \frac{77587.18}{46722.48} + 0.42 \right]
$$
  

$$
k_{vér} = 915.82 \text{ rad}
$$

 $k_{\text{vér}} \approx k$  (915.82 md  $\approx$  916 md)

Donc le pic et les droites sont bien placés et donc les valeurs de k, C et de S sont corrects**.**

o *Calcul de skin total:*

$$
S' = S + Dq
$$

*Calcul D "coefficient de turbulence d'écoulement'':*

D  $\boldsymbol{0}$  $k<sup>1</sup>$ D  $\boldsymbol{0}$ 

9

$$
D=6.25\times10^{-5}day/Mcf
$$

 $S'$ 

$$
S'=-1.97
$$

#### *VI.2.3-Etude du Puits GT -38:*

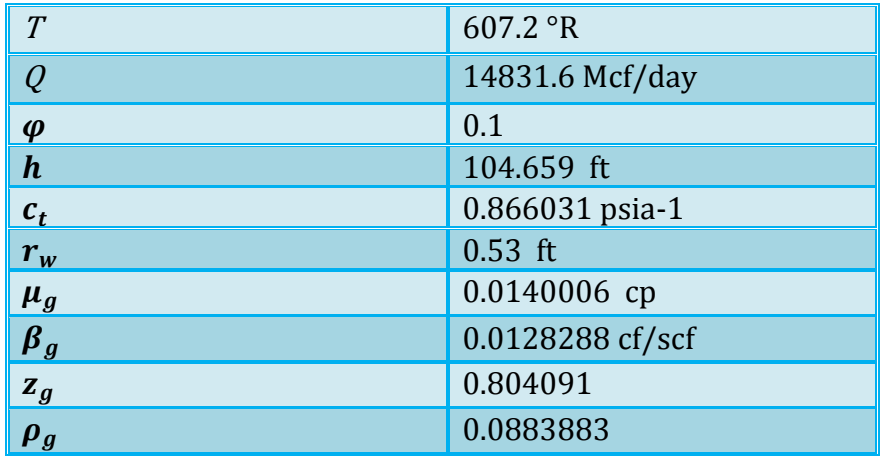

## **Tableau 4.7: Données pétrophysique et pétrolifères du puits GT-38**

A partir de la courbe de l'Evolution de la pression et de sa dérivée en fonction du temps du puits **GT-15** on remarque que La droite de pente unitaire et la ligne horizontale sont observées, donc on applique les mêmes étapes qui s'appliquent au puits **GT-05:**

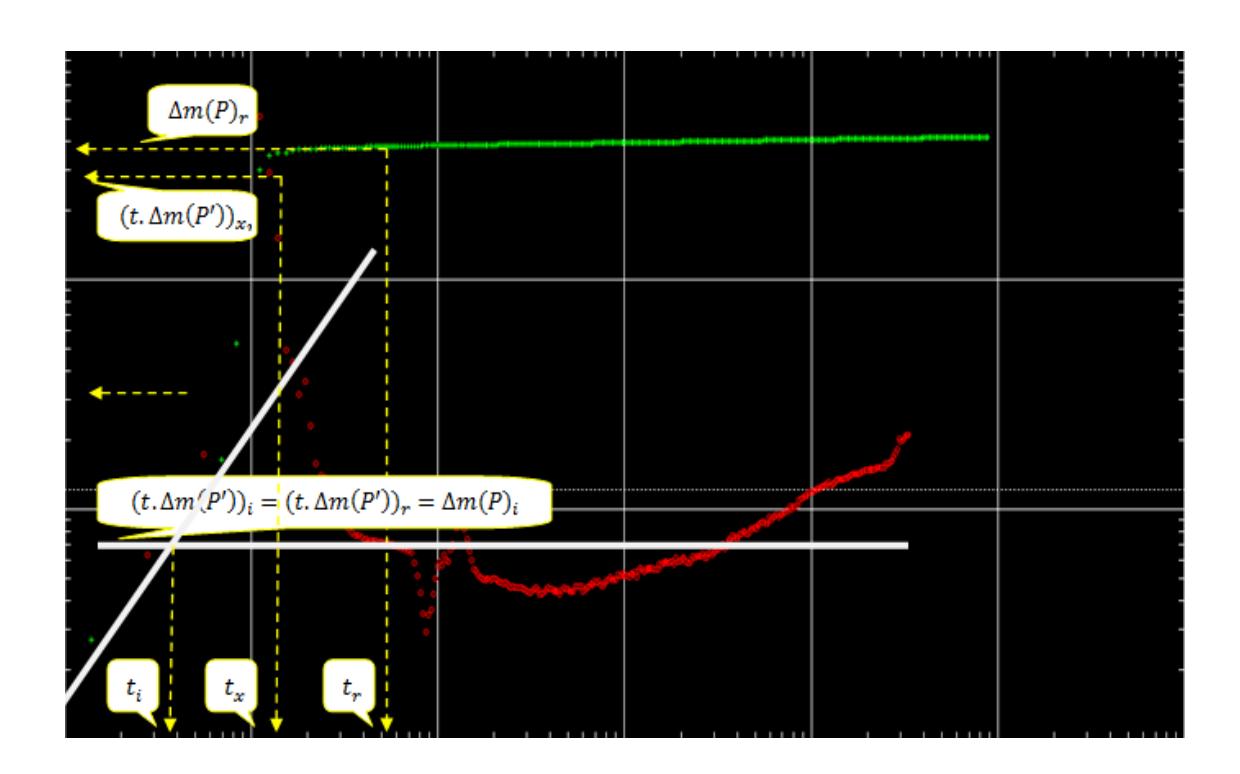

**Figure 4.12: Méthode TDS GT 38** 

**Tableau 4.8: Lire les coordonnées du Méthode TDS GT 38**

| $(t.\Delta m(P'))_i = (t.\Delta m(P'))_r = \Delta m(P)_i$ | 516395.54 $Psi^2/cp$   |
|-----------------------------------------------------------|------------------------|
| $t_i$                                                     | 0.0003 hr              |
| $(t.\Delta m(P'))_x$                                      | 847721.69 $Psi^2/cp$   |
| $t_x$                                                     | 0.002hr                |
| $t_r$                                                     | 0.00413 hr             |
| $\Delta m(P)_r$                                           | 1911340.85 $Psi^2$ /cp |

o *Calcul de k:*

$$
k = 818.866 \frac{qT}{h(t.\Delta m(P'))_r}
$$

$$
k = 818.866 \frac{14831.6 \times 607.2}{104.695 \times 516395.54}
$$

$$
k=136.45\,md
$$

o *Calcul de C*

$$
C = \left(0.483 \frac{qT}{\mu}\right) \frac{t_i}{\Delta m(p)_i}
$$
  

$$
C = \left(0.483 \frac{14831.6 \times 607.2}{0.0140006}\right) \times \frac{0.0003}{516395.54}
$$

$$
C=0.182 \,bb/Psi
$$

o *Calcul de skin s:*

$$
s = 0.5 \left[ \frac{\Delta m(P)_r}{(t \cdot \Delta m(P'))_r} - \ln \left( \frac{kt_r}{\phi \mu c_t r_w^2} \right) + 7.43 \right]
$$
  

$$
s = 0.5 \left[ \frac{1911340.85}{516395.54} - \ln \left( \frac{136.45 \times 0.00413}{0.1 \times 0.0140006 \times 0.866031 \times 0.53^2} \right) + 7.43 \right]
$$

$$
s=1.86
$$

UN-KM2015 Page 36

$$
\circ \quad V\'erification.
$$

$$
k_{vér} = 9416.2 \frac{\mu C}{ht_x} \left[ 0.5 \frac{\left( t. \Delta m(P') \right)_x}{\left( t. \Delta m(P') \right)_r} + 0.42 \right]
$$
  

$$
k_{vér} = 9416.2 \times \frac{0.0140006 \times 0.182}{104.695 \times 0.002} \left[ 0.5 \frac{847721.69}{516395.54} + 0.42 \right]
$$
  

$$
k_{vér} = 142.23 \text{ md}
$$

 $k_{vér} \approx k$  (142.23 md  $\approx$  136.45 md)

Donc le pic et les droites sont bien placés et donc les valeurs de k, C et de S sont corrects**.**

o *Calcul de skin total:*

 $S' = S + Dq$ 

*Calcul D "coefficient de turbulence d'écoulement'':*

$$
D = \frac{0.000049683 \rho_g}{k^{1/3} \mu_g r_w}
$$
  

$$
D = \frac{0.000049683 \times 0.0883883}{136.45^{1/3} \times 0.0140006 \times 0.53}
$$
  

$$
D = 1.15 \times 10^{-4} \text{ day/Mcf}
$$

 $S'$ 

$$
S'=3.56
$$

*VI.3- Comparaison entre les résultats des SAPHIR et TDS:*

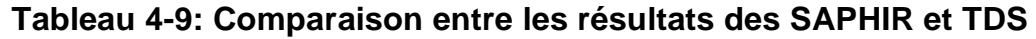

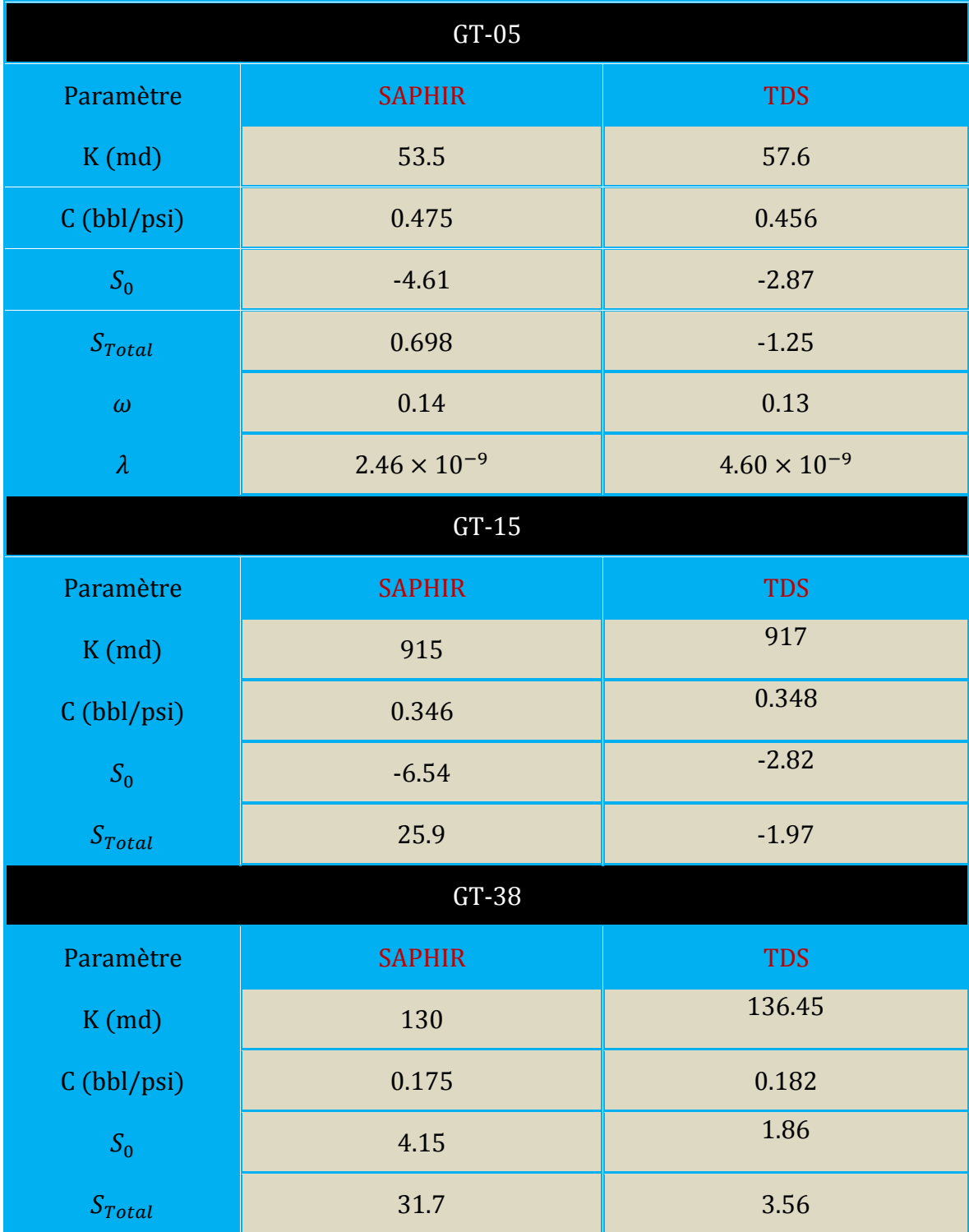

### *Remarque*

- Pour le puits **GT 05**: On remarque que les résultats donnés par la TDS
- sont relativement proche de ceux trouvés par le logiciel SAPHIR. Cela confirme que le choix de modèle de puits **GT 05** est bon.
- Pour les puits **GT 15** et **GT 38**: la comparaison entre les valeurs des deux méthodes : Saphir et TDS montre une approche pour la perméabilité" $k$ ", le wellborestorage " $C$ " et le skin " $s$ " mais pas pour le skin total"S'".

# Conclusion

## Conclusion générale

L'interprétation des essais de puits représente un étape très importante pour avoir les différents paramètres de production et de réservoir et aussi un outil pour établir les études technico-économiques et optimisation de la complétion.

Les trois puits étudié de Gassi Touil montre que la perméabilité se diffère d'un champ à un autre (*k* **(GT 05)=53.5 md** , *k* **(GT 15) =915 md,** *k* **(GT 38) =130 md**). Ceci confirme l'hétérogénéité de ce champ ; et la présence des failles dans ce champ.

 Les deux puits (**GT 05)**, **(GT 15)** possèdent un skin négatif, ce qui confirme que ceux puits sont stimulés (non endommagés). Par contre, le puits (**GT 38**) qui possède un skin positif  $(s = 4.15)$  est un puits endommagé ceci peut être expliqué par le bouchage des perforations a cause de venus de sable.

L'application de la méthode *Tiab Direct Synthesis* (*TDS*) est très simple pour déterminer les différents paramètres du réservoir, et la courbe qui présente le dernier build up est très significatif.

## Bibliographie

[1]- Dominique Bourdet . **Well Test Analysis.** The Use Of Advanced Interpretation Models Handbook Of Petroleum Exploration And Production. Elsevier Science B.V 2002.

[2]- Amanat U.Chaudhry. **Gas Well Testing Handbook.** Advanced TWPSOM Petroleum Systems, Inc.Houston, Texas.Elsevier Science.2003

[3]- Djebbar Tiab. **Gaz Reservoir Engineering.**PH.D.The University Of Oklahoma. Norman, Oklahoma U.S.A. Summer 2000.

[4]- John Lee. **Well Testing.** 

[5]- **Introduction To Well Testing.**Schlumberger, Bath, England March 1998.

[6]- Djebbar Tiab. **Advanced Well Test Analysis Technique.** PE6553. University of Oklahoma 2000.

[7]- Tarek Ahmed. **Reservoir Engineering Handbook Third Edition.**30 Corporate Drive, Suite 400, Burlington, MA 01803, USA.Linacre House, Jordan Hill, Oxford OX2 8DP, UK. Elsevier 2006.

[8]- H.Dale Beggs. **Gaz Production Operations.**OGCI Publications Oil & Gas Consultants International Inc. Tulsa1984

[9]- A.HOUALI. **Cours des Essais de Puits.** IAP BOUMERDES. Octobre 2010.

[10]- M.A.Sabet. **Well Testing Analysis.**Gulf Publishing Company 1991. Printed in the United

States of America on Acid Free Peper.

[11]- Daira Naima. **Thème: La méthode TDS sur l'essai du puits à gaz** Juin 2010.

[12]- IFP TRAINING. **GEOSCIENCES AND RESERVOIR ENGINEERING WELL TEST INTERPRETATION.** IFP school/IAP Spa/ Sonatrach 2010.

[13]- **MÉMOIRE** : **Modélisation et optimisation d'un système de production des nouveaux puits dans le gisement de Hassi Messouad a partir les essais de Drill Stem Test (DST)** 2014

# Annexe

## Annexe

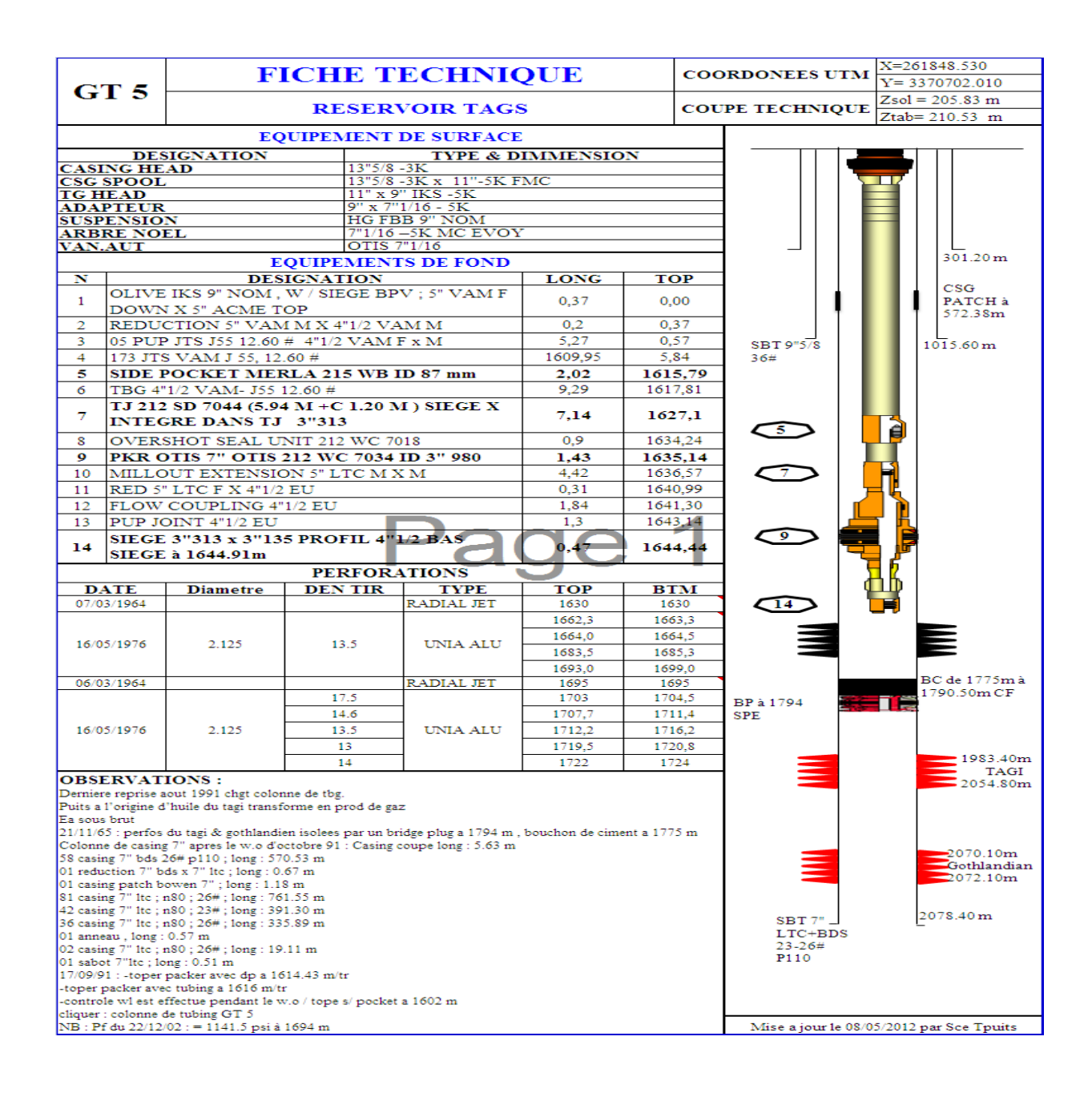

**Figure : représentation de fiche technique GT 05**

**Tableau : Principaux Résultats Du Test Potentiel De GT 05**

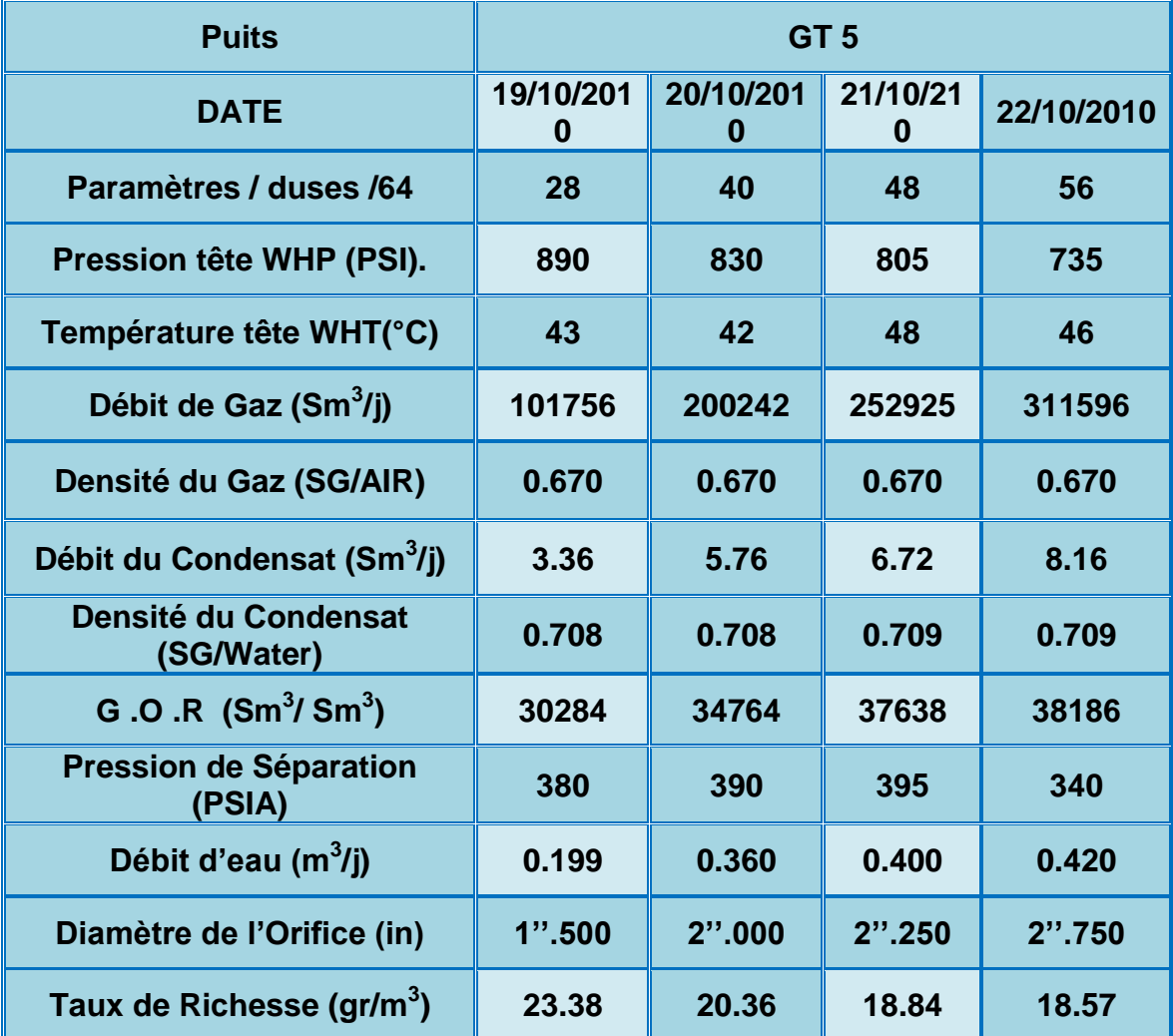

| <b>GT15</b>                                                                                       |                                                                                  | <b>FICHE TECHNIQUE</b>                                                                                                    |                                         |                                 |                  |                             |                                                                                                    |                 | $X = 262064,800$ ; $Y = 3356884,75$               |                      |  |
|---------------------------------------------------------------------------------------------------|----------------------------------------------------------------------------------|----------------------------------------------------------------------------------------------------|-----------------------------------------|---------------------------------|------------------|-----------------------------|----------------------------------------------------------------------------------------------------|-----------------|---------------------------------------------------|----------------------|--|
| W.O                                                                                               |                                                                                  | <b>RESERVOIR</b><br><b>TAGS</b>                                                                                             |                                         |                                 |                  |                             |                                                                                                    |                 | $Zsol = 213.31 \text{ m}$ $Zt = 219.31 \text{ m}$ |                      |  |
|                                                                                                   | <b>TETE D'ERUPTION</b>                                                           |                                                                                                    |                                         |                                 |                  |                             |                                                                                                    |                 |                                                   |                      |  |
| <b>CSG HEAD</b>                                                                                   |                                                                                  | <b>CSG SPOOL</b>                                                                                                    |                                         | <b>T/FLANGE</b>                 |                  | <b>T/H CAMERON</b>          |                                                                                                    |                 |                                                   |                      |  |
| 13 5/8 3000                                                                                       |                                                                                  | 11" x 11" 5K<br>13" 5/8 3K x 11" 5K<br><b>ARBRE NOEL</b>                                                                    |                                         |                                 |                  |                             | 11" x 7"1/16 5K                                                                                                    |                 |                                                   |                      |  |
| <b>ADAPTEUR</b>                                                                                   |                                                                                  | <b>SUSPENSION</b>                                                                                                    |                                         |                                 |                  | 02 VNES HYDR                |                                                                                                    |                 |                                                   |                      |  |
| 4"1/2 API Top x Vam BTM<br>$7"1/16-5Kx$<br>4"1/16-5K Cameron<br>4"1/16-5K<br>W/siège 3"813 type x |                                                                                  |                                                                                                    |                                         |                                 |                  |                             | 4"1/16-5K CAM                                                                                                    |                 |                                                   |                      |  |
| <b>EQUIPEMENT DE FOND</b>                                                                         |                                                                                  |                                                                                                    |                                         |                                 |                  |                             |                                                                                                    | 13"3/8          |                                                   | 303.5M               |  |
| $\overline{\mathbf{N}^{\mathsf{D}}}$                                                              | Haut T.R T.H                                                                     |                                                                                                    | <b>DESIGNATION</b>                      |                                 | LONG<br>4.70     | Top                         | J55; 48#                                                                                                    |                 |                                                   |                      |  |
| 01                                                                                                |                                                                                  | Olive 33-0213 695146/2A1, 4"1/2 API TOP- LOSG8-4"1/2VAM                                                                     |                                         |                                 | 0.19             | 0,00                        |                                                                                                    |                 |                                                   |                      |  |
| 02                                                                                                |                                                                                  | BTM, OTIS, Siège 3"813 Type X<br>Réduction 4"1/2 red 41/2 VAM x VAM TOP                                                     |                                         |                                 |                  | 0.26                        | 0,19                                                                                                    |                 |                                                   |                      |  |
| 03                                                                                                |                                                                                  | 131Tubing 4"1/2-13% CR-13,50#-VM80-VAM TOP                                                                                  |                                         |                                 |                  | 1589.36                     | 0.45                                                                                                    |                 |                                                   |                      |  |
|                                                                                                   |                                                                                  | OD: 4"982, ID: 3"900                                                                                                    |                                         |                                 |                  |                             |                                                                                                    |                 |                                                   |                      |  |
| 04                                                                                                |                                                                                  | Pup jt 4"1/2 13,50# VM80 VAM TOP                                                                                            |                                         |                                 |                  | 1,52                        | 1589,81                                                                                                    | $9"5/8$ (a)     |                                                   | 1047.86M             |  |
| 05                                                                                                | $VAMTOPOD = 5"$                                                                  | SIEGE R M100147 24376 1505006 11R 36855 . 3"688, 4"1/2 13,50#                                                               |                                         |                                 |                  | 0.38                        | 1591,33                                                                                                    | J55, 36#        |                                                   |                      |  |
| 06                                                                                                |                                                                                  | Pup jt 4"1/2 13,50# NM80 VAM TOP 13% CR                                                                                     |                                         |                                 |                  | 1,52                        | 1591,71                                                                                                    |                 |                                                   |                      |  |
| 07                                                                                                |                                                                                  | Ratch latch ASSY 456639 813 RLN 50008-F S14787 84-3, M456638                                                                |                                         |                                 |                  | 0.53                        | 1593,23                                                                                                    |                 |                                                   |                      |  |
|                                                                                                   |                                                                                  | 813A7083-F, S1457996 4"1/2 15,10# VAM TOP OD=5"                                                                             |                                         |                                 |                  |                             |                                                                                                    |                 |                                                   |                      |  |
| 08                                                                                                |                                                                                  | Packer ASSY 10 148 1488 212 MHR 7065- F 7"23 - 32# MAX OD<br>5" 875 MIN ID 3"875- C 1495038, Haut Packer: 0,80M, Bas Packer |                                         |                                 |                  | 1,82                        | 1593,76                                                                                                    |                 |                                                   |                      |  |
| $\boldsymbol{\omega}$                                                                             |                                                                                  | =1,02 - M10127 6152- C150 5007- 5" OD 18# -5" N-VAM<br>Mill Out PO 4504 819370 MATL 1010 44641 LEGACY-212 N                 |                                         |                                 |                  | 1,66                        | 1595,58                                                                                                    |                 |                                                   |                      |  |
|                                                                                                   |                                                                                  | 7125, BATCH TRACE AAY-06-61177 OD=5"                                                                                        |                                         |                                 |                  |                             |                                                                                                    |                 |                                                   |                      |  |
| 10                                                                                                |                                                                                  | Red 13%CR L80 5"18# N VAM 4"1/2 13.50# VAM TOP SAP#<br>452290 HES# 1520410 OD=5"1/2, LEGACY# ?                              |                                         |                                 |                  | 0,31                        | 1597,24                                                                                                    |                 |                                                   |                      |  |
| 11                                                                                                |                                                                                  | Fow Copling 13%CR 4"1/2 15,10# VAM TOP, SAP# A56643 HES#<br>1520410, LEGACY#811 FN 38348 OD=5"1/8                           |                                         |                                 |                  | 1,75                        | 1597,55                                                                                                    |                 |                                                   |                      |  |
| 12                                                                                                |                                                                                  | Siege RN 811RN36819-F HT#63650 A-2, SN#1484211 R 3'688 x<br>3"456 NO GO, 4"1/2 13,50# VAM TOP OD=5"                         |                                         |                                 |                  | 0.43                        | 1599,30                                                                                                    |                 |                                                   |                      |  |
| 13                                                                                                |                                                                                  | Jt perforé 4"1/2 13,50# VM80 VAM TOP OD Trou=1/2"                                                                           |                                         |                                 |                  | 3,02                        | 1599,73                                                                                                    | 05              |                                                   |                      |  |
| 14                                                                                                |                                                                                  | Sbt 13% CR LR 4"1/2 13,50# VAM TOP, SPC L80 SAP# 452491                                                                     |                                         |                                 |                  | 0.31                        | 1602,75                                                                                                    |                 |                                                   |                      |  |
|                                                                                                   |                                                                                  | OD=5", LEGACY#812G50044 F HT#175124AS, Bas Sbt: 1603.06M                                                                    |                                         | <b>PERFORATIONS</b>             |                  |                             |                                                                                                    |                 | <b>SALE</b>                                       |                      |  |
| <b>DATE</b>                                                                                       | <b>DIAM</b>                                                                      | <b>DENSITE</b>                                                                                                    | <b>TYPE</b>                             | <b>TOP</b>                      | <b>BASE</b>      |                             | <b>RMQUES</b>                                                                                                    | 08              |                                                   |                      |  |
| 09/05/76                                                                                          | 2.125                                                                            | 13.3                                                                                                    |                                         | Unijet Ceramic 1660.5           | 1663.8           |                             |                                                                                                    |                 |                                                   |                      |  |
| 09/05/76<br>09/05/76                                                                              | 2.125<br>2.125                                                                   | 13.3<br>13.3                                                                                                    | <b>Unijet Ceramic</b><br>Unijet Ceramic | 1664.4<br>1680.0                | 1666.5<br>1683.0 |                             |                                                                                                    |                 |                                                   |                      |  |
| 09/05/76                                                                                          | 2.125                                                                            | 13.3                                                                                                    |                                         | Unijet Ceramic 1684.5           | 1690.0           |                             |                                                                                                    | 12              |                                                   |                      |  |
| 09/05/76                                                                                          | 2.125                                                                            | 14.0                                                                                                    | Unijet Ceramic                          | 1693.8                          | 1697.0<br>1699.5 |                             | EAGS                                                                                                    |                 |                                                   |                      |  |
| 09/05/76<br>09/05/76                                                                              | 2.125<br>2.125                                                                   | 14.0<br>13.6                                                                                                    | Unijet Ceramic 1700.5                   | Unijet Ceramic 1698.0           | 12               |                             |                                                                                                    |                 |                                                   |                      |  |
| 09/05/76                                                                                          | 2.125                                                                            | 13.3                                                                                                    |                                         | Unijet Ceranic 1706.0           | 1703.0<br>1711.8 |                             |                                                                                                    | 14              |                                                   |                      |  |
| 09/05/76                                                                                          | 2.125                                                                            | 13.8                                                                                                    | <b>Unijet Ceramic</b>                   | 1712.4                          | 1714.0           |                             |                                                                                                    |                 |                                                   |                      |  |
| 09/05/76                                                                                          | 2.125                                                                            | 13.5<br>13.3                                                                                                    | <b>Unijet Ceramic</b>                   | 1733.0                          | 1735.0           |                             |                                                                                                    |                 |                                                   |                      |  |
| 09/05/76<br>01/05/65                                                                              | 2.125<br>2.125                                                                   | 13.0                                                                                                    | Unijet                                  | Unijet Ceramic 1737.0<br>1953.0 | 1740.0<br>1957.0 |                             |                                                                                                    |                 |                                                   |                      |  |
| 01/05/65                                                                                          | 2.125                                                                            | 13.0                                                                                                    | Unijet                                  | 1963.5                          | 1964.5           |                             |                                                                                                    | 1660.50 M       |                                                   |                      |  |
| 27/05/65                                                                                          | 2.125                                                                            | 13.0                                                                                                    | Unijet                                  | 1967.5                          | 1980.0           |                             |                                                                                                    |                 |                                                   |                      |  |
| 27/05/65<br>27/05/65                                                                              | 2.125<br>2.125                                                                   | 13.0<br>13.0                                                                                                    | Unijet<br>Unijet                        | 1984.0<br>1988.0                | 1986.0<br>2000.0 |                             |                                                                                                    | <b>TAGS</b>     |                                                   |                      |  |
| 01/05/65                                                                                          | 2.125                                                                            | 13.0                                                                                                    | Unijet                                  | 2002.0                          | 2007.5           |                             |                                                                                                    | 1740.00 M       |                                                   |                      |  |
| 01/05/65                                                                                          | 2.125                                                                            | 13.2                                                                                                    | Unijet                                  | 2008.5                          | 2011.0           |                             |                                                                                                    |                 |                                                   |                      |  |
| 01/05/65<br>01/05/65                                                                              | 2.125<br>2.125                                                                   | 13.3<br>13.0                                                                                                    | Unijet<br>Unijet                        | 2012.5<br>2015.0                | 2014.0<br>2021.5 |                             |                                                                                                    | $B.$ Plug $(a)$ |                                                   | $1770 \text{ m/sps}$ |  |
| 27/03/74                                                                                          | 2.125                                                                            | 13.0                                                                                                    | Unijet                                  | 2023.0                          | 2025.5           | <b>TAGI (PERFOS ISOLÉES</b> | $\begin{array}{c} (B / \text{ PLUG} \,\text{\AA} \, \text{1868 M} \\ \text{B} / \text{ \text{ \texttt{CMENT} \,\AA}} \, \text{1770 M} \end{array}$ |                 |                                                   |                      |  |
| 01/05/65                                                                                          | 2.125                                                                            | 13.2                                                                                                    | Unijet                                  | 2023.0                          | 2025.5           |                             |                                                                                                    | $7"$ , N80, 23# |                                                   | 1925.80 M            |  |
| 27/03/74                                                                                          | 2.125<br>13.0<br>Unijet<br>2029.5<br>2031.5<br>13.2<br>2.125<br>Unijet<br>2032.0 |                                                                                                    |                                         |                                 |                  |                             |                                                                                                    |                 |                                                   |                      |  |
| 01/05/65<br>2029.5<br><b>OBSERVATIONS</b> : Top ciment derrière le casing 7" est de 1542 m        |                                                                                  |                                                                                                    |                                         |                                 |                  |                             |                                                                                                    |                 |                                                   |                      |  |
|                                                                                                   |                                                                                  | Puits a l'origine d'huile du TAGI transformé en producteur de gaz le 29/06/1975                                             |                                         |                                 |                  |                             |                                                                                                    |                 |                                                   |                      |  |
|                                                                                                   |                                                                                  | 1 ERE REPRISE: Août 1992 chgt colonne de tubing 1992.                                                                       |                                         |                                 |                  |                             |                                                                                                    |                 |                                                   |                      |  |
|                                                                                                   |                                                                                  | <b>2 EME REPRISE : Début W.O</b> : 21/06/09. Fin W.O. 15/07/09                                                              |                                         |                                 |                  |                             |                                                                                                    |                 |                                                   |                      |  |
|                                                                                                   |                                                                                  | <b>BUT DU W.O</b> : - Changement de tubing corrodé suivant PMIT du 02/02/08                                                 |                                         |                                 |                  |                             |                                                                                                    |                 |                                                   |                      |  |
|                                                                                                   |                                                                                  |                                                                                                    |                                         |                                 |                  |                             |                                                                                                    |                 |                                                   |                      |  |

**Figure : représentation de fiche technique GT 15**

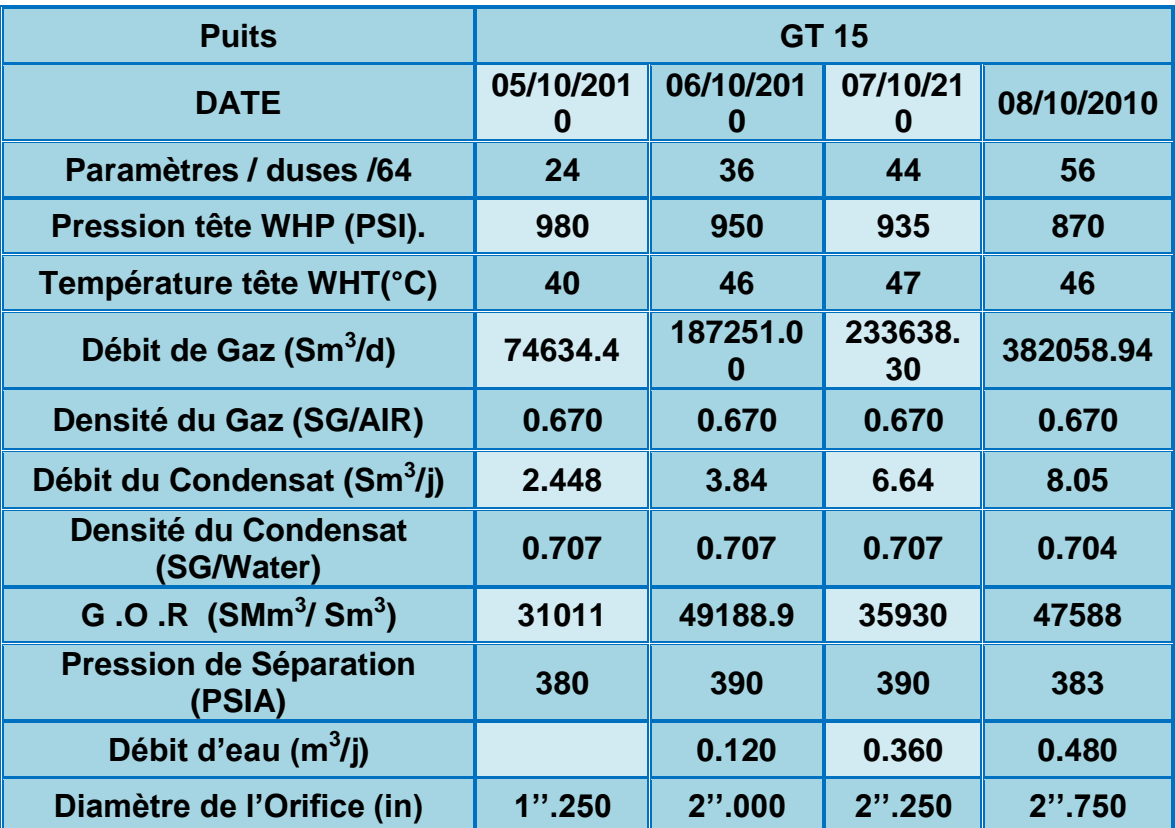

## **Tableau : Principaux Résultats Du Test Potentiel De GT 15**

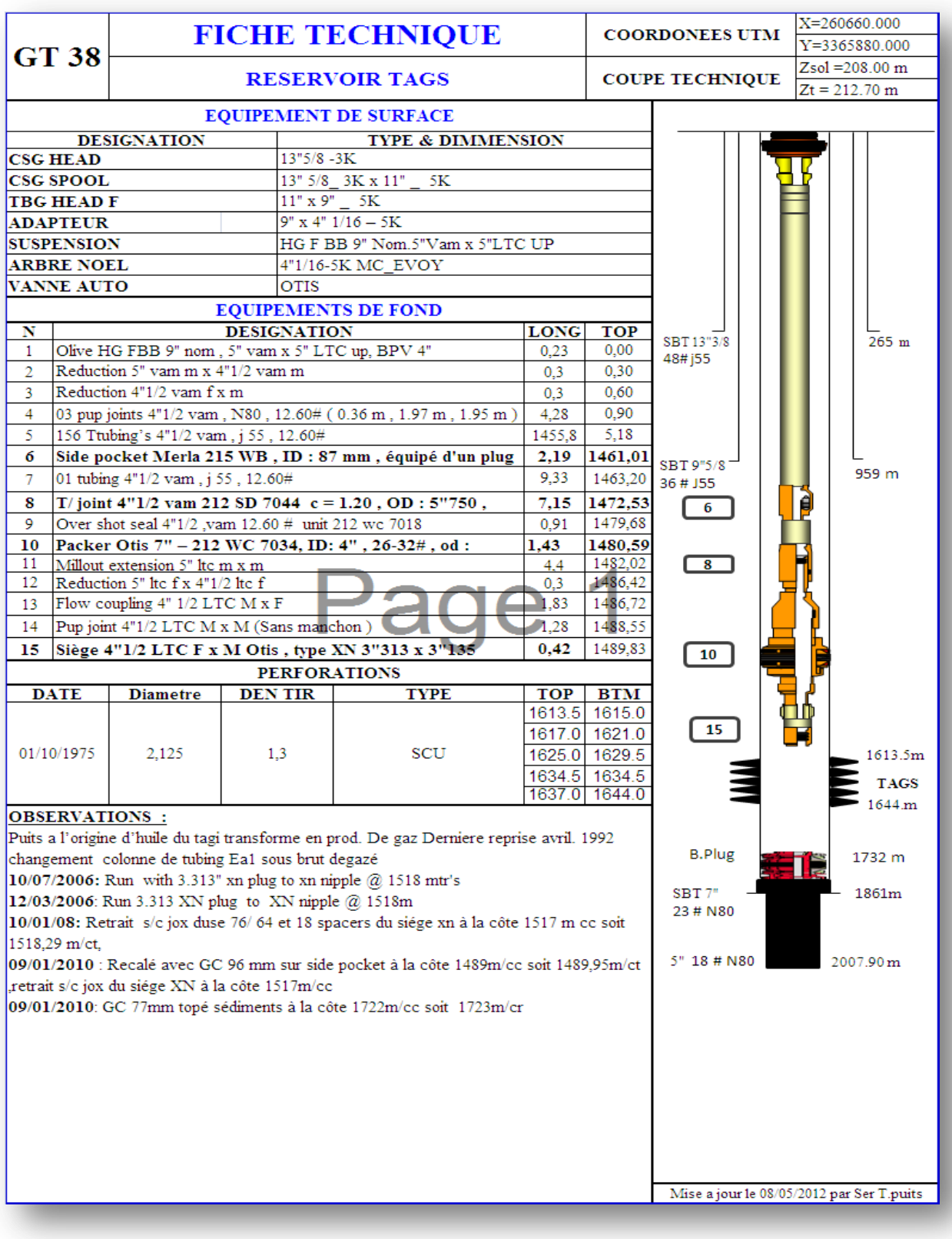

**Figure : représentation de fiche technique GT 38**

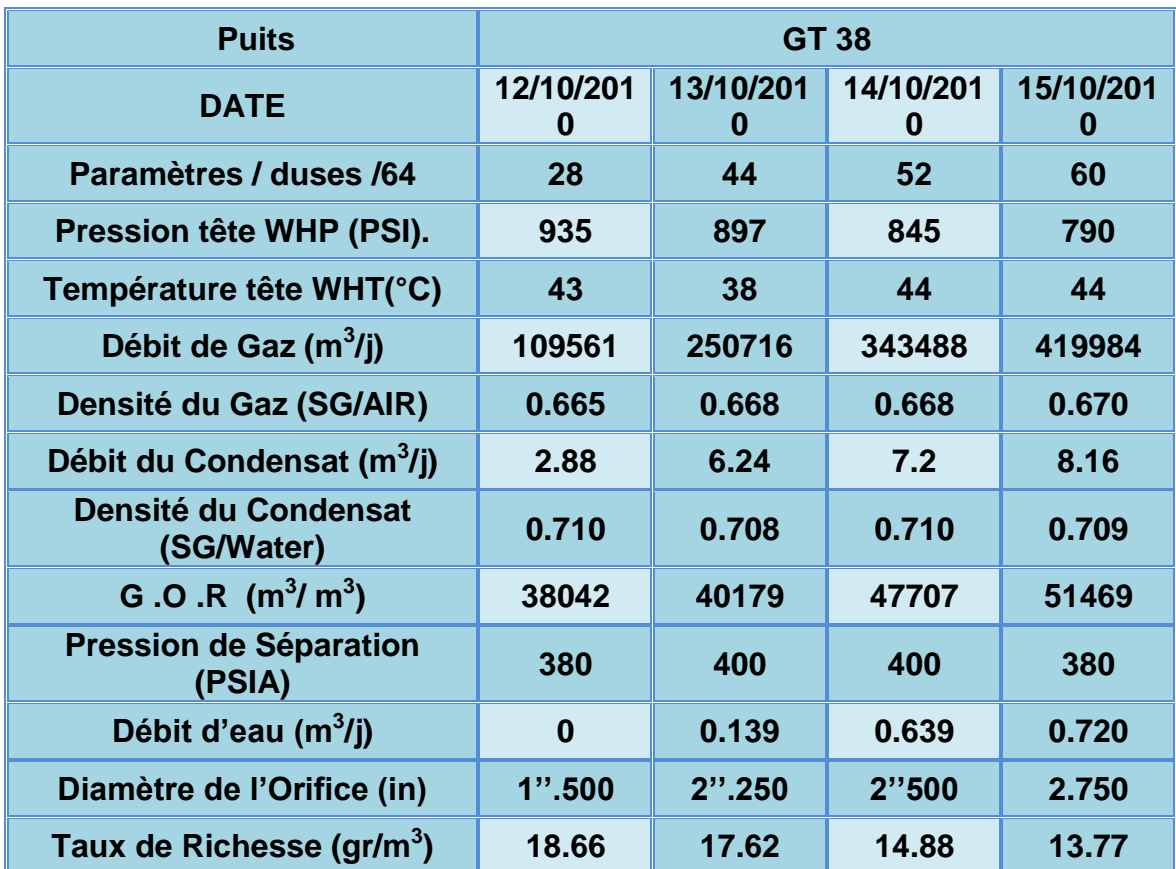

## **Tableau : Principaux Résultats Du Test Potentiel De GT 38**

## *Méthodologie d'interprétation:*

- *1. Préparer:*
	- *Préparer les différentes données (PVT, pétrophysique & puits)*
	- *Préparer les données dans le format approprié avec le téléchargement des données.*

*2. Insérer:* 

 *Les informations sur:* 

- *Compagnie;*
- *Champs;*
- *Puits;*
- *Test.*

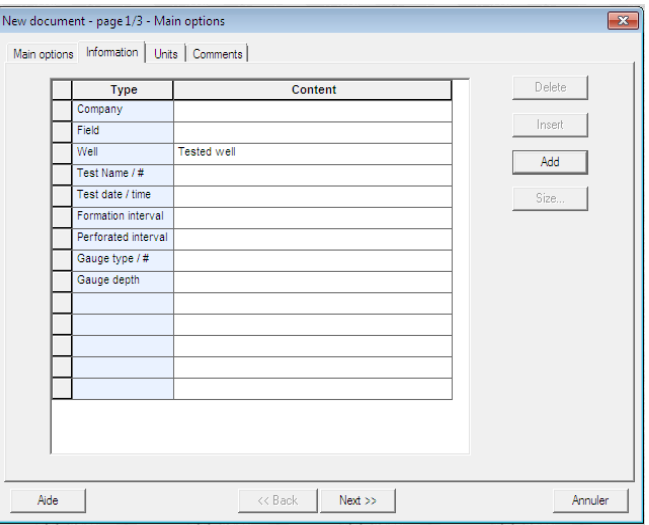

- *3. Insérer :*
	- *type du fluide;*
	- *Rayon du puits (well raduis);*
	- *Hauteur utile (pay zone);*
	- *Porosité.*

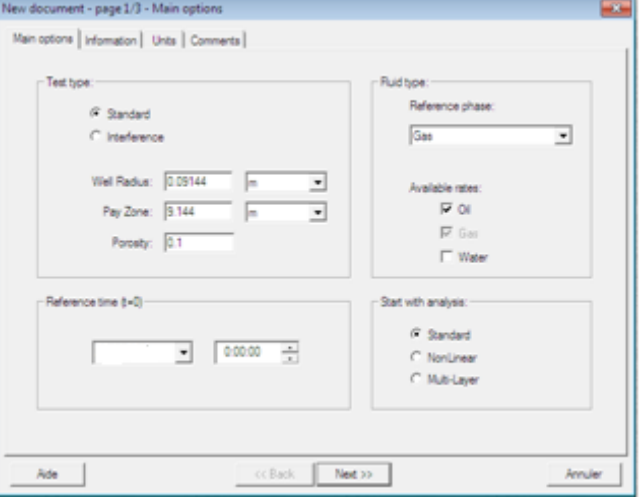

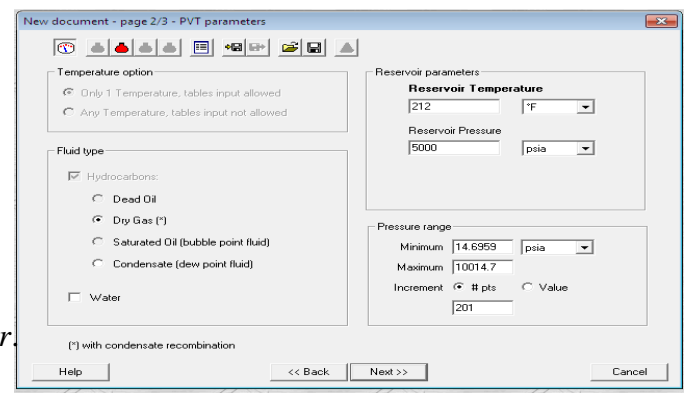

- *4. Insérer:*
	- *La pression du réservoir;*
	- *La température du réservoir*.

## *5. Insérer:*

*La compressibilité de formation.*

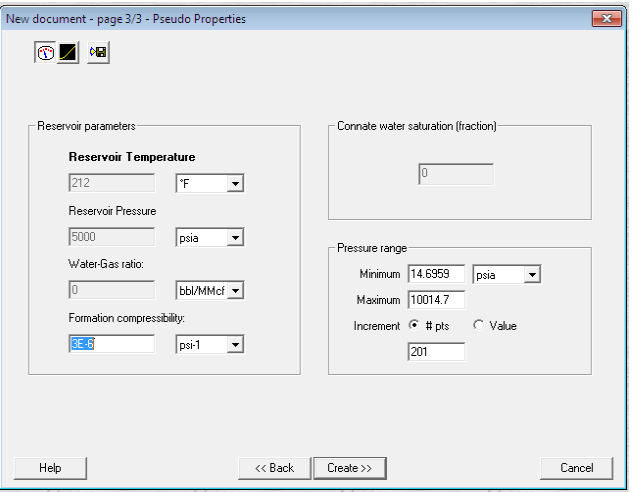

## *6-Importer:*

 *Les donnés de l'évolution de La pression en fonction du temps*

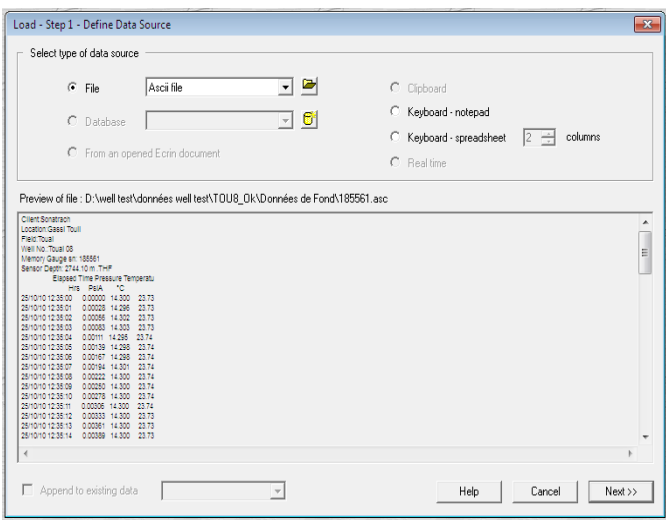

## **LES EXEMPLES DE (Log-Log plot)**

**Total Skin : -4.29 k.h, total : 6050 md.ft k : 121 md Pi : 3913.5 psia**

**Omega : 0.06 Lambda : 6.9E-8**

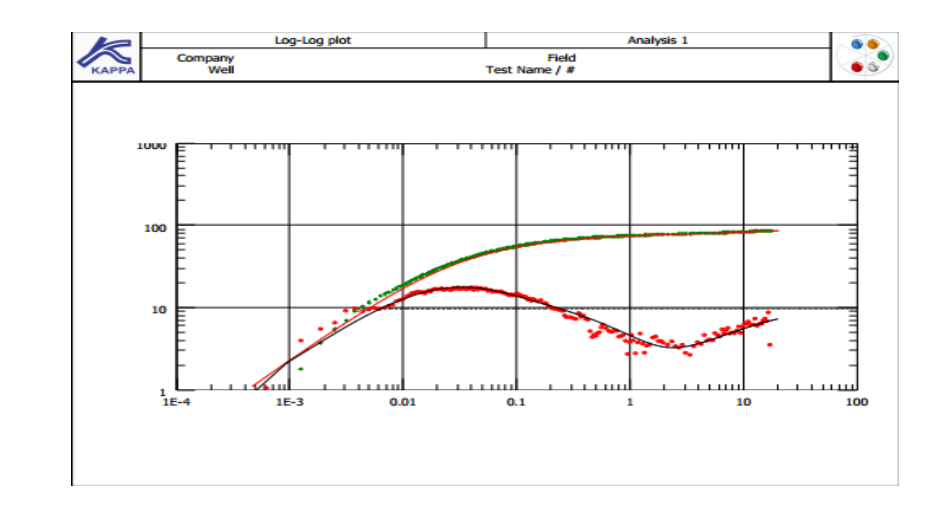

**Total Skin 0.303 k.h, total 19700 md.ft k, : 657 md Pi 8673.19 psia**

**Omega 0.00466 Lambda 4.35E-9**

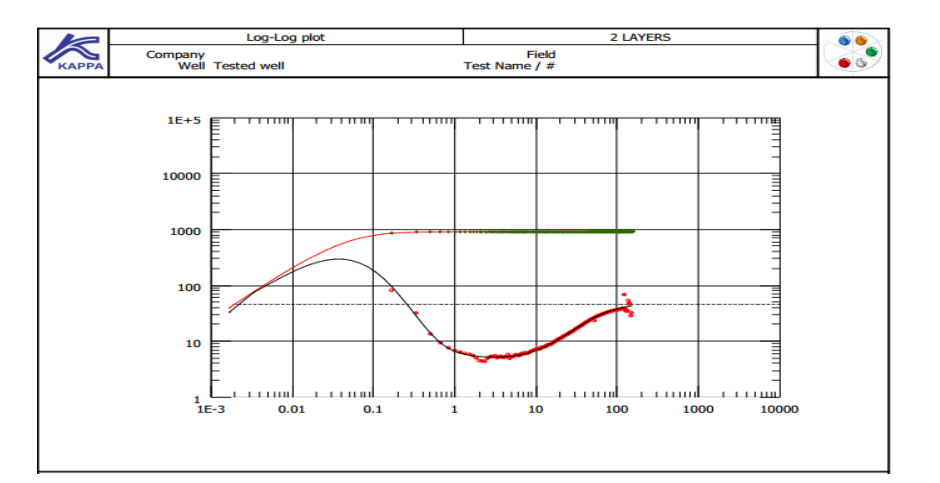

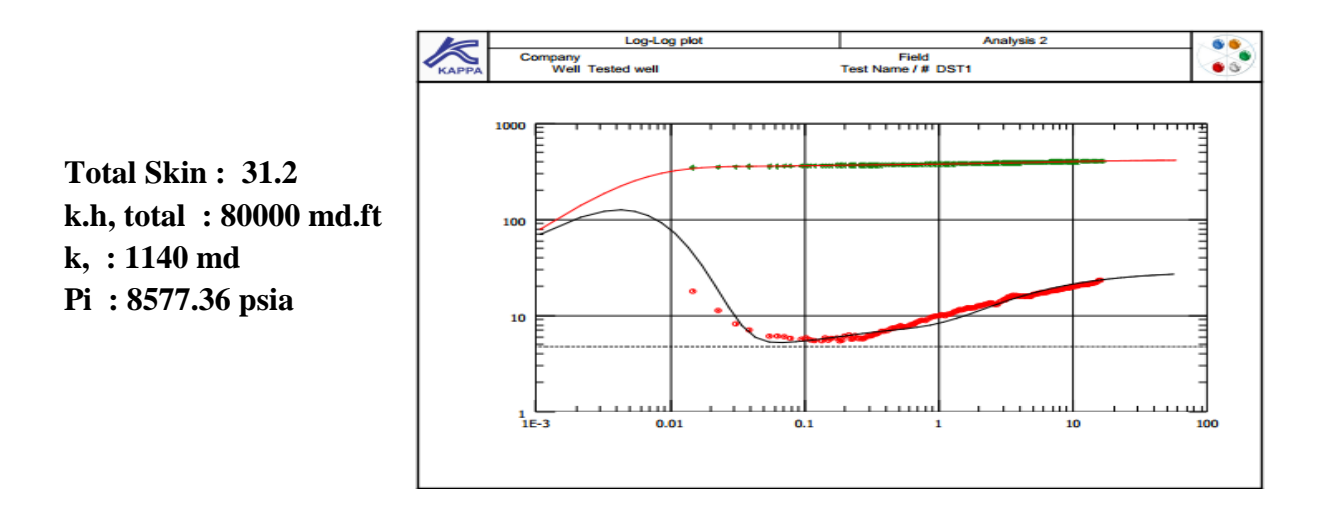